# DS2 (version A)

### Exercice 1 (Inspiré Oral ESCP 2018)

### Partie I : Étude d'une suite récurrente

On considère une suite  $(u_n)_{n\in\mathbb{N}}$  définie par  $u_0 \in \mathbb{R}$  et :  $\forall n \in \mathbb{N}, u_{n+1} = \frac{u_n^2}{u_n}$  $\frac{a_n}{n+1}$ .

On suppose :  $u_0 > 0$ . On pose :  $\forall n \in \mathbb{N}, v_n = \frac{\ln(u_n)}{2n}$ 

 $rac{(u_n)}{2^n}.$ 

1. Montrer que la suite  $(v_n)_{n\in\mathbb{N}}$  est bien définie et :  $\forall n \in \mathbb{N}, u_n > 0$ .

#### Démonstration.

- Démontrons par récurrence :  $\forall n \in \mathbb{N}, P(n)$  où  $P(n) : u_n > 0$ .
	- $\blacktriangleright$  Initialisation : D'après l'énoncé :  $u_0 > 0$ . D'où  $\mathcal{P}(0)$ .
	- ► Hérédité : soit  $n \in \mathbb{N}$ . Supposons  $\mathcal{P}(n)$  et démontrons  $\mathcal{P}(n+1)$  (*i.e.*  $u_{n+1} > 0$ ).

Par hypothèse de récurrence,  $u_n > 0$ .

- Comme  $u_n > 0$ , alors  $u_n^2 > 0$  (car la fonction  $x \mapsto x^2$  est strictement croissante sur  $[0, +\infty[)$ .

- Comme de plus  $n+1 > 0$  alors  $u_{n+1} = \frac{u_n^2}{u_{n+1}}$  $\frac{a_n}{n+1} > 0.$ 

D'où  $\mathcal{P}(n+1)$ .

Par principe de récurrence, on en conclut :  $\forall n \in \mathbb{N}, u_n > 0$ .

- Soit  $n \in \mathbb{N}$ .
	- Comme  $u_n > 0$ , alors la quantité  $ln(u_n)$  est bien définie.
	- De plus,  $2^n \neq 0$ .

On en déduit que la quantité  $v_n = \frac{\ln(u_n)}{2n}$  $\frac{(m_n)}{2^n}$  est bien définie.

Ainsi, la suite  $(v_n)$  est bien définie.

#### Commentaire

Démontrer qu'une suite  $(v_n)_{n\in\mathbb{N}}$  est bien définie, c'est démontrer que pour tout  $n \in \mathbb{N}$ , la quantité  $v_n$  est bien définie.

 $\Box$ 

#### 2. a) Montrer que la série  $\Sigma$  $\overline{k\geqslant}1$  $\ln(k)$  $\frac{\ln(k)}{2^k}$  converge. Dans la suite, on note :  $\sigma = -\sum_{k=1}^{+\infty}$  $k=1$  $ln(k)$  $\frac{1}{2^k}$ .

$$
Démonstration.
$$
\nOn a :  
\n
$$
\sqrt[n]{n} \geq 1, \quad \frac{\ln(n)}{2^n} \geq 0 \text{ et } \frac{1}{n^2} \geq 0.
$$
\n
$$
\sqrt[n]{\frac{\ln(n)}{2^n}} = \frac{o}{n^{n+1}} \left(\frac{1}{n^2}\right). \text{ En effet :}
$$
\n
$$
\frac{\frac{\ln(n)}{2^n}}{\frac{1}{n^2}} = \frac{\ln(n)}{2^n} \cdot n^2 = \frac{\ln(n)}{(\sqrt{2})^n} \cdot \frac{n^2}{(\sqrt{2})^n} \longrightarrow 0
$$
\n
$$
\ln(n) \qquad \qquad n^2 \qquad \qquad \text{for } n = 1, 2, \dots, n \text{ is the same as a function.}
$$

car  $\frac{\ln(n)}{\sqrt{2}}$ ( √  $\frac{(n)}{(2)^n} \underset{n \to +\infty}{\longrightarrow} 0$  et  $\frac{n^2}{(\sqrt{2})^n}$ ( √  $\frac{\partial}{\partial n}$   $\longrightarrow_{n \to +\infty} 0$  par croissances comparées.

 $\times$  La série  $\Sigma$  $n\geqslant1$ 1  $\frac{1}{n^2}$  est une série de Riemann d'exposant 2 (2 > 1). Elle est donc convergente.

Par critère de négligeabilité des séries à termes positifs, la série  $\Sigma$  $n\geqslant 1$  $ln(n)$  $\frac{2^{n}}{2^{n}}$  converge.

#### Commentaire

• Le théorème des croissances comparées stipule que pour tout  $b > 0$  et  $q > 1$ :

$$
\lim_{n \to +\infty} \frac{\left(\ln(n)\right)^b}{q^n} = 0
$$

On dit alors que la croissance logarithmique est plus faible que la croissance exponentielle. Dans cette question, il s'agit de démontrer :

$$
\lim_{n \to +\infty} \frac{n^2 \ln(n)}{2^n} = 0
$$

Le numérateur n'est ni polynomial, ni logarithmique. En toute rigueur, il faut donc un argument supplémentaire avant de pouvoir utiliser le théorème des croissances comparées.

- Il faut avoir en tête :  $n^2 \ln(n) = o_{n \to +\infty}(n^3)$ . La croissance au numérateur est donc « au mieux polynomiale ». Il est donc logique que la croissance exponentielle au dénominateur l'emporte.
- Rappelons au passage la condition NÉCESSAIRE de convergence des séries :

$$
\sum w_n \text{ converge} \quad \Rightarrow \quad w_n \underset{n \to +\infty}{\longrightarrow} 0
$$

Cette condition n'est pas suffisante :  $w_n \longrightarrow_{n \to +\infty} 0 \quad \blacktriangleright \ll \sum w_n$  converge. (on peut illustrer ce point par la suite  $(w_n)$  définie par :  $\forall n \geq 1, w_n = \frac{1}{n}$  $\frac{1}{n}$ 

de terme général de série convergente.

S'il est nécessaire que le terme général de la série tende vers 0, il faut de plus s'assurer que cette convergence se fait suffisamment rapidement. C'est ce que l'on fait dans le cas des séries à termes positifs : on s'assure que le terme général  $w_n$  tend vers 0 au moins aussi vite que le terme général d'une série convergente (on utilise les théorèmes de comparaisons). C'est l'argument ici :  $\frac{\ln(n)}{2^n}$  tend plus rapidement vers 0 que  $\frac{1}{n^2}$  $\frac{1}{n^2}$  qui est un exemple classique

b) (i) Pour tout  $k \in \mathbb{N}^*$ , exprimer  $v_k - v_{k-1}$  en fonction de k. Puis déterminer la nature de la série  $\Sigma$  $\overline{k\geqslant}1$  $(v_k - v_{k-1}).$ 

Démonstration.

• Soit  $k \in \mathbb{N}^*$ .

$$
v_k - v_{k-1} = \frac{\ln(u_k)}{2^k} - \frac{\ln(u_{k-1})}{2^{k-1}}
$$
  
\n
$$
= \frac{\ln\left(\frac{u_{k-1}^2}{(k-1)+1}\right)}{2^k} - \frac{\ln(u_{k-1})}{2^{k-1}}
$$
 (par definition de la suite (u<sub>n</sub>))  
\n
$$
= \frac{\ln(u_{k-1}^2) - \ln(k)}{2^k} - \frac{2\ln(u_{k-1})}{2^k}
$$
  
\n
$$
= \frac{2\ln(\mathbf{u}_{k-1}) - \ln(k) - 2\ln(\mathbf{u}_{k-1})}{2^k}
$$
 (car  $u_{k-1} > 0$ )  
\n
$$
= -\frac{\ln(k)}{2^k}
$$
  
\n• On a vu dans la question précédente que la série  $\sum_{k=1}^{\infty} \frac{\ln(k)}{2^k}$  est convergente.

 $\sum_{k\geqslant1}$  2 k On ne change pas la nature d'une série en multipliant son terme général par  $-1$  ( $\neq$  0).

On en déduit que la série 
$$
\sum_{k\geqslant 1} (v_k - v_{k-1})
$$
 est convergente.

 $\Box$ 

(ii) En déduire que la suite  $(v_n)_{n\in\mathbb{N}}$  converge. Exprimer sa limite  $\ell$  en fonction de  $u_0$  et  $\sigma$ .

#### Démonstration.

Soit  $n \geq 1$ . Par télescopage, on a :

$$
\sum_{k=1}^{n} (v_k - v_{k-1}) = v_n - v_{1-1} = v_n - v_0
$$

On en déduit :

$$
v_n = \sum_{k=1}^{n} (v_k - v_{k-1}) + v_0
$$
  
\n
$$
= -\sum_{k=1}^{n} \frac{\ln(k)}{2^k} + v_0 \qquad (d'apr\dot{e}s \text{ la question précédente})
$$
  
\n
$$
+ \frac{1}{8} \downarrow \qquad \frac{1}{8} \downarrow
$$
  
\n
$$
- \sum_{k=1}^{+\infty} \frac{\ln(k)}{2^k} \qquad v_0 \qquad (car \text{ on a montré en question 2.a que})
$$
  
\n
$$
I = \frac{\ln(k)}{2^k} \qquad v_0 \qquad la \text{ série } \sum_{k \geq 1} \frac{\ln(k)}{2^k} \text{ est convergente}
$$
  
\n
$$
I = \frac{1}{2^k} \left( \frac{\ln(k)}{2^k} \right) + v_0 = \sigma + v_0.
$$

3

ECE2 23 Octobre 2021 Mathématiques (version A)

- 3. On suppose dans cette question que  $u_0 \neq e^{-\sigma}$ .
	- a) Déterminer le signe de  $\ell$ . On pourra distinguer les cas  $u_0 > e^{-\sigma}$  et  $u_0 < e^{-\sigma}$ .

Démonstration. D'après la question précédente :

$$
\ell = \sigma + v_0 = \sigma + \ln(u_0)
$$

• On en déduit :

 $\ell > 0 \Leftrightarrow \sigma + \ln(u_0) > 0$  $\Leftrightarrow$  ln(u<sub>0</sub>) >  $-\sigma$  $\Leftrightarrow u_0 > e^{-\sigma}$ 

(par stricte croissance de la fonction  $\exp\,{\rm sur}\,\mathbb{R}$ )

Ainsi, si :  $u_0 > e^{-\sigma}$  alors :  $\ell > 0$ .

• De même :

$$
\ell < 0 \Leftrightarrow u_0 < e^{-\sigma}
$$
\nAinsi, si:  $u_0 < e^{-\sigma}$  alors:  $\ell < 0$ .

\n

b) En déduire la limite de  $(\ln(u_n))_{n\in\mathbb{N}}$ , puis étudier le comportement en  $+\infty$  de la suite  $(u_n)_{n\in\mathbb{N}}$ .

Démonstration. Soit  $n \in \mathbb{N}$ . Par définition :

$$
\ln(u_n) = 2^n v_n
$$

Deux cas se présentent :

 $\times$  si *u*<sub>0</sub> > e<sup>-σ</sup> : alors la suite (*v<sub>n</sub>*) est convergente de limite  $\ell$  > 0. De plus :  $2^n \longrightarrow_{n \to +\infty} +\infty$ .

On en déduit, par produit de limites, que la suite  $\left(\ln(u_n)\right)_{n\in\mathbb{N}}$  diverge vers  $+\infty$ .

Enfin :  $u_n = \exp\left(\ln(u_n)\right) \underset{n \to +\infty}{\longrightarrow} +\infty.$ 

La suite  $(u_n)_{n\in\mathbb{N}}$  diverge vers  $+\infty$ .

× si  $u_0 < e^{-σ}$ : alors la suite  $(v_n)$  est convergente de limite  $ℓ < 0$ . De plus :  $2^n \longrightarrow_{n \to +\infty} +\infty$ .

On en déduit, par produit de limites, que la suite  $\left(\ln(u_n)\right)_{n\in\mathbb{N}}$  diverge vers  $-\infty$ . Enfin :  $u_n = \exp\left(\ln(u_n)\right) \underset{n \to +\infty}{\longrightarrow} 0.$ La suite  $(u_n)_{n\in\mathbb{N}}$  converge vers 0.

- 4. On suppose dans cette question :  $u_0 = e^{-\sigma}$ .
	- *a*) *(i)* Vérifier que pour tout  $n \in \mathbb{N}$ , on a :  $v_n = \sum_{n=1}^{+\infty}$  $k=n+1$  $ln(k)$  $\frac{1}{2^k}$ .

Démonstration.

• Comme on a supposé  $u_0 = e^{-\sigma}$ , on a :

$$
v_0 = \ln(u_0) = -\sigma = \sum_{k=1}^{+\infty} \frac{\ln(k)}{2^k}
$$

• Or pour tout  $n \in \mathbb{N}$ , on a, d'après la question  $2.b$  (ii) :

$$
v_n = -\sum_{k=1}^n \frac{\ln(k)}{2^k} + v_0
$$
  
= 
$$
-\sum_{k=1}^n \frac{\ln(k)}{2^k} + \sum_{k=1}^{+\infty} \frac{\ln(k)}{2^k} = \sum_{k=n+1}^{+\infty} \frac{\ln(k)}{2^k}
$$

En effet, pour tout  $n \in \mathbb{N}$ :

$$
\sum_{k=1}^{+\infty} \frac{\ln(k)}{2^k} = \sum_{k=1}^n \frac{\ln(k)}{2^k} + \sum_{k=n+1}^{+\infty} \frac{\ln(k)}{2^k}
$$
  
On a bien :  $\forall n \in \mathbb{N}$ ,  $v_n = \sum_{k=n+1}^{+\infty} \frac{\ln(k)}{2^k}$ .

(ii) Retrouver dans ce cas la valeur de la limite  $\ell$  de la suite  $(v_n)$ .

Démonstration.

• En question 2.a), on a démontré que la série  $\Sigma$  $n\geqslant1$  $ln(n)$  $\frac{1}{2^n}$  est convergente. Alors, pour tout  $n \in \mathbb{N}^*$ :

$$
\sum_{k=1}^{+\infty} \frac{\ln(k)}{2^k} = \sum_{k=1}^{n} \frac{\ln(k)}{2^k} + \sum_{k=n+1}^{+\infty} \frac{\ln(k)}{2^k}
$$

et ainsi :

$$
v_n = \sum_{k=n+1}^{+\infty} \frac{\ln(k)}{2^k}
$$
 (*d'après la question précédente*)  
= 
$$
\sum_{k=1}^{+\infty} \frac{\ln(k)}{2^k} - \sum_{k=1}^{n} \frac{\ln(k)}{2^k}
$$
  

$$
\longrightarrow_{n \to +\infty}^{+\infty} \sum_{k=1}^{+\infty} \frac{\ln(k)}{2^k} - \sum_{k=1}^{+\infty} \frac{\ln(k)}{2^k} = 0
$$

• Rappelons qu'on a démontré en question  $2.b$   $(ii)$ :

$$
\ell = \sigma + v_0 = \sigma + \ln(u_0) = \sigma + \ln(e^{-\sigma}) = 0
$$

On retrouve le résultat de la question  $2.b/(ii)$  : la suite  $(v_n)$  est convergente de limite nulle.

Cette question est une illustration d'un résultat classique sur les séries. Étant donnée une série  $\sum u_n$  convergente, de somme notée S et dont la suite des sommes partielles est notée  $(S_n)_{n\in\mathbb{N}}$  on a, pour tout  $n\in\mathbb{N}$ :

$$
\underbrace{\sum_{k=0}^{+\infty} u_k}_{S} = \underbrace{\sum_{k=0}^{n} u_k}_{S_n} + \underbrace{\sum_{k=n+1}^{+\infty} u_k}_{S_n}
$$

La quantité  $R_n =$  $+ \infty$  $k=n+1$  $u_k$  est appelé reste d'ordre n de la série  $\sum u_n$ . La suite  $(R_n)$  ainsi construite est convergente de limite nulle. En effet :

$$
R_n = S - S_n \underset{n \to +\infty}{\longrightarrow} S - S = 0
$$

**b**) En déduire  $\lim_{n\to+\infty} u_n$ .

Démonstration. Soit  $n \in \mathbb{N}$ .

• Tout d'abord :

$$
\ln(u_n) = 2^n v_n
$$
  
\n
$$
= 2^n \sum_{k=n+1}^{+\infty} \frac{\ln(k)}{2^k}
$$
  
\n
$$
= 2^n \left( \frac{\ln(n+1)}{2^{n+1}} + \sum_{k=n+2}^{+\infty} \frac{\ln(k)}{2^k} \right)
$$
  
\n
$$
= \frac{\ln(n+1)}{2} + 2^n \sum_{k=n+2}^{+\infty} \frac{\ln(k)}{2^k}
$$
  
\n
$$
\geq \frac{\ln(n+1)}{2} \qquad (car \sum_{k=n+2}^{+\infty} \frac{\ln(k)}{2^k} \geq 0 \text{ en tant}
$$
  
\nque some de reels positifs)

• On en déduit, par croissance de la fonction  $\exp\sup$   $\mathbb R$ :

$$
u_n \ge \exp\left(\frac{\ln(n+1)}{2}\right)
$$
  
Or: 
$$
\frac{\ln(n+1)}{2} \underset{n \to +\infty}{\longrightarrow} +\infty
$$
 donc, par composition: 
$$
\exp\left(\frac{\ln(n+1)}{2}\right) \underset{n \to +\infty}{\longrightarrow} +\infty.
$$
  
On en déduit que la suite  $(u_n)_{n \in \mathbb{N}}$  diverge vers  $+\infty$ .

#### Partie II : Approximation de  $\sigma$

5. a) Montrer :  $\forall x \in [0, +\infty[, \ln(x) \leq x - 1.$ 

Démonstration.

La fonction  $g: x \mapsto \ln(x)$  est concave sur  $]0, +\infty[$ .

Sa courbe représentative  $C_f$  se situe donc sous ses tangentes, notamment celle au point d'abscisse 1. Or cette tangente est la droite d'équation :

$$
y = g(1) + g'(1) (x - 1)
$$
  
= ln(1) +  $\frac{1}{1}$ (x - 1) = x - 1

On en déduit :  $\forall x \in [0, +\infty[, \ln(x) \leq x - 1.$ 

Commentaire

- Le membre droit de l'inégalité souhaitée est un polynôme de degré 1. Sa représentation graphique est une droite. C'est ce constat qui doit faire penser à une inégalité de convexité.
- Si on ne pense pas à utiliser une propriété de convexité, on peut aussi résoudre cette question en étudiant le signe de la fonction  $x \mapsto \ln(x) - (x - 1)$ .  $\Box$

**b)** En déduire : 
$$
\forall n \in \mathbb{N}^*, \sum_{k=n+1}^{+\infty} \frac{\ln(k)}{2^k} \leq \frac{n+1}{2^n}.
$$

Démonstration.

• Soit  $k \in \mathbb{N}^*$ . D'après la question précédente :

$$
\ln(k) \leq k - 1
$$
  
done 
$$
\frac{\ln(k)}{2^k} \leq \frac{k - 1}{2^k} \quad (car \ 2^k > 0)
$$

• Soient  $n \in \mathbb{N}^*$  et  $m \in \mathbb{N}^*$  tel que  $m \geqslant n+1$ . En sommant les inégalités précédentes pour k variant de  $n + 1$  à  $m$ , on obtient :

$$
\sum_{k=n+1}^{m} \frac{\ln(k)}{2^k} \leq \sum_{k=n+1}^{m} \frac{k-1}{2^k} \qquad (*)
$$

• Considérons la partie de droite :

$$
\sum_{k=n+1}^{m} (k-1) \left(\frac{1}{2}\right)^k
$$
\n
$$
= \sum_{k=1}^{m-n} (k+n-1) \left(\frac{1}{2}\right)^{k+n}
$$
\n(par décalage d'indice)

\n
$$
= \left(\frac{1}{2}\right)^{n+1} \sum_{k=1}^{m-n} k \left(\frac{1}{2}\right)^{k-1} + (n-1) \left(\frac{1}{2}\right)^n \sum_{k=1}^{m-n} \left(\frac{1}{2}\right)^k
$$
\n(par linéarité de la somme)

Or :

 $\times$  la série  $\Sigma$  $\overline{k\geqslant}1$  $k\left(\frac{1}{2}\right)$ 2  $\int^{k-1}$  est une série géométrique dérivée première de raison  $\frac{1}{2} \in \left]-1,1\right[$ . C'est donc une série convergente. De plus, on a :

$$
\sum_{k=1}^{m-n} k \left(\frac{1}{2}\right)^{k-1} \xrightarrow[m \to +\infty]{} \sum_{k=1}^{+\infty} k \left(\frac{1}{2}\right)^{k-1} = \frac{1}{\left(1-\frac{1}{2}\right)^2} = \frac{1}{\frac{1}{4}} = 4
$$

 $\times$  la série  $\Sigma$  $\overline{k\geqslant}1$  $\sqrt{1}$ 2  $\binom{k}{k}$  est une série géométrique de raison  $\frac{1}{2} \in ]-1,1[$ . C'est donc une série convergente. De plus, on a :

$$
\sum_{k=1}^{m-n} \left(\frac{1}{2}\right)^k = \frac{\left(\frac{1}{2}\right)^{1} - \left(\frac{1}{2}\right)^{m-n+1}}{1 - \frac{1}{2}} \xrightarrow[m \to +\infty]{} \frac{\frac{1}{2}}{\frac{1}{2}} = 1
$$
\n
$$
\text{Ainsi: } \sum_{k=n+1}^m (k-1) \left(\frac{1}{2}\right)^k \xrightarrow[m \to +\infty]{} \left(\frac{1}{2}\right)^{n+1} 4 + (n-1) \left(\frac{1}{2}\right)^n = \left(\frac{1}{2}\right)^n 2 + (n-1) \left(\frac{1}{2}\right)^n = \frac{n+1}{2^n}
$$

• On en déduit que le membre droit de l'inégalité (∗) admet une limite finie. Par passage à la limite lorsque m tend vers  $+\infty$ , on obtient :

$$
\sum_{k=n+1}^{+\infty} \frac{\ln(k)}{2^k} \leqslant \frac{n+1}{2^n}
$$
\n
$$
\boxed{\forall n \in \mathbb{N}^*, \sum_{k=n+1}^{+\infty} \frac{\ln(k)}{2^k} \leqslant \frac{n+1}{2^n}}
$$
\n6. Montrer alors:  $\forall n \in \mathbb{N}^*, \left| \sigma - \left( -\sum_{k=1}^n \frac{\ln(k)}{2^k} \right) \right| \leqslant \frac{n+1}{2^n}.$ 

Démonstration. Soit  $n \in \mathbb{N}^*$ .

• Tout d'abord :

$$
\sigma - \left(-\sum_{k=1}^{n} \frac{\ln(k)}{2^k}\right) = \sigma + \sum_{k=1}^{n} \frac{\ln(k)}{2^k}
$$
  

$$
= -\sum_{k=1}^{+\infty} \frac{\ln(k)}{2^k} + \sum_{k=1}^{n} \frac{\ln(k)}{2^k}
$$
 (par definition de  $\sigma$ )  

$$
= -\left(\sum_{k=1}^{+\infty} \frac{\ln(k)}{2^k} - \sum_{k=1}^{n} \frac{\ln(k)}{2^k}\right)
$$
  

$$
= -\left(\sum_{k=n+1}^{+\infty} \frac{\ln(k)}{2^k}\right) = -\sum_{k=n+1}^{+\infty} \frac{\ln(k)}{2^k}
$$

• On en déduit alors :

$$
\left|\sigma - \left(-\sum_{k=1}^{n} \frac{\ln(k)}{2^k}\right)\right| = \left|-\sum_{k=n+1}^{+\infty} \frac{\ln(k)}{2^k}\right|
$$
  
\n
$$
= \sum_{k=n+1}^{+\infty} \frac{\ln(k)}{2^k} \qquad (car \sum_{k=n+1}^{+\infty} \frac{\ln(k)}{2^k} > 0 \text{ en tant quesome d'une série à termes positifs})
$$
  
\n
$$
\leq \frac{n+1}{2^n} \qquad (d'après la question précédente)
$$
  
\n
$$
\forall n \in \mathbb{N}^*, \left|\sigma - \left(-\sum_{k=1}^{n} \frac{\ln(k)}{2^k}\right)\right| \leq \frac{n+1}{2^n}
$$

7. Écrire une fonction Scilab d'entête function sigma = approx(epsilon) qui, prenant en argument un réel  $\varepsilon$  strictement positif, renvoie une valeur approchée de  $\sigma$  à  $\varepsilon$  près.

Démonstration.

• On cherche ici à trouver un entier N tel que  $-\sum_{n=1}^{N}$  $k=1$  $ln(k)$  $\frac{1}{2^k}$  est une valeur approchée de  $\sigma$  à  $\varepsilon$  près. Autrement dit, on souhaite exhiber  $N \in \mathbb{N}$  tel que :

$$
\left| \sigma - \left( -\sum_{k=1}^{N} \frac{\ln(k)}{2^k} \right) \right| \leq \varepsilon
$$

• Or, d'après la question  $\boldsymbol{\ell}$ , pour tout  $n \in \mathbb{N}^*$ :

$$
\left| \sigma - \left( -\sum_{k=1}^{n} \frac{\ln(k)}{2^k} \right) \right| \leq \frac{n+1}{2^n}
$$

• Il suffit alors de trouver  $N \in \mathbb{N}$  tel que :  $\frac{N+1}{2^N} \leqslant \varepsilon$ . En effet, par transitivité, on aura alors :

$$
\left| \sigma - \left( -\sum_{k=1}^{N} \frac{\ln(k)}{2^k} \right) \right| \leq \frac{N+1}{2^N} \leq \varepsilon
$$

• On propose alors la fonction suivante :

| 1 | function sigma = $\text{approx}(\text{eps})$ |
|---|----------------------------------------------|
| 2 | N = 0                                        |
| 3 | S = 0                                        |
| 4 | while (N+1) / 2^N > eps                      |
| 5 | N = N + 1                                    |
| 6 | S = S + log(N) / 2^N                         |
| 7 | end                                          |
| 8 | sigma = -S                                   |
| 9 | endfunction                                  |

Détaillons les éléments de ce script.

- Début de la fonction
	- L'énoncé commence par préciser la structure de la fonction :
	- <sup>×</sup> cette fonction se nomme approx,
- $\times$  elle prend en paramètre un réel strictement positif eps,
- $\times$  elle admet pour variable de sortie sigma.

$$
1 function sigma = approx(eps)
$$

La variable N est initialisée à 0.

$$
2 \t\t\t N = 0
$$
  

$$
n \ln(k)
$$

La variable  ${\tt S}$  qui contiendra la valeur de  $\sum^n$  $k=1$  $ln(k)$  $\frac{2(k)}{2^k}$ , est initialisée à 0 (choix naturel d'initialisation lorsqu'on souhaite coder une somme puisque 0 est l'élémnet neutre de l'opérateur de sommation).

$$
\frac{3}{2} \qquad S = 0
$$

#### • Structure itérative

Les lignes 4 à 7 consistent à :

$$
\times \text{ déterminer un entier } n \text{ tel que}: \frac{n+1}{2^n} \leqslant \varepsilon,
$$
  

$$
\times \text{ calculate } \text{leur } \text{successives de } \sum_{k=1}^n \frac{\ln(k)}{2^k}
$$

On doit donc :

1) incrémenter la variable N de 1 jusqu'à ce que :  $\frac{n+1}{2^n} \leq \varepsilon$ . Autrement dit, on doit incrémenter la variable N de 1 tant que :  $\frac{n+1}{2}$  $\frac{1}{2^n} > \varepsilon$ . Pour cela on met en place une structure itérative (boucle while) :

.

$$
\frac{4}{11}
$$
 while (N+1) / 2^N > eps

Puis on met à jour la variable N.

2) metre à jour la variable S pour qu'elle contienne la somme 
$$
\sum_{k=1}^{N} \frac{\ln(k)}{2^k}
$$

$$
\boxed{\frac{\frac{6}{2}}{8} = S + \log(N) / 2^N}
$$

#### • Fin de la fonction

À l'issue de cette boucle :

- $\times$  la variable N contient le premier entier n tel que :  $\frac{n+1}{2^n} \leqslant \varepsilon$ . Elle contient donc un entier n tel que  $-\sum_{n=1}^{\infty}$  $k=1$  $\ln(k)$  $\frac{2}{2^k}$  est une valeur approchée de  $\sigma$  à  $\varepsilon$  près,
- $\times$  la variable S contient  $\sum_{n=1}^{\infty}$  $_{k=1}$  $ln(k)$  $\frac{2(k)}{2^k}$ . Pour obtenir une valeur approchée de  $\sigma$ , il reste donc à multiplier la variable S par −1.

 $\text{s}$  sigma =  $-S$ 

#### Commentaire

Afin de permettre une bonne compréhension des mécanismes en jeu, on a détaillé la réponse à cette question. Cependant, proposer une fonction Scilab correcte démontre la bonne compréhension de ces mécanismes et permet certainement d'obtenir la majorité des points alloués à cette question.

### Exercice 2 (Inspiré EML 2013)

On note 
$$
A = \begin{pmatrix} 0 & 0 & 2 \\ 0 & 1 & 0 \\ 2 & 0 & 0 \end{pmatrix} \in \mathcal{M}_3(\mathbb{R})
$$
 et *I* la matrice identité de  $\mathcal{M}_3(\mathbb{R})$ .

1. a) Calculer  $(A - 2I) (A + 2I) (A - I)$ .

Démonstration.

Functionation:

\n• Tour d'abord: 
$$
A - 2I = \begin{pmatrix} 0 & 0 & 2 \\ 0 & 1 & 0 \\ 2 & 0 & 0 \end{pmatrix} - \begin{pmatrix} 2 & 0 & 0 \\ 0 & 2 & 0 \\ 0 & 0 & 2 \end{pmatrix} = \begin{pmatrix} -2 & 0 & 2 \\ 0 & -1 & 0 \\ 2 & 0 & -2 \end{pmatrix}.
$$

\n• Ensuite:  $A + 2I = \begin{pmatrix} 0 & 0 & 2 \\ 0 & 1 & 0 \\ 2 & 0 & 0 \end{pmatrix} + \begin{pmatrix} 2 & 0 & 0 \\ 0 & 2 & 0 \\ 0 & 0 & 2 \end{pmatrix} = \begin{pmatrix} 2 & 0 & 2 \\ 0 & 3 & 0 \\ 2 & 0 & 2 \end{pmatrix}.$ 

\nAnsi:  $(A - 2I)(A + 2I) = \begin{pmatrix} -2 & 0 & 2 \\ 0 & -1 & 0 \\ 2 & 0 & -2 \end{pmatrix} \begin{pmatrix} 2 & 0 & 2 \\ 0 & 3 & 0 \\ 2 & 0 & 2 \end{pmatrix} = \begin{pmatrix} 0 & 0 & 0 \\ 0 & -3 & 0 \\ 0 & 0 & 0 \end{pmatrix}.$ 

\n• Enfin:  $A - I = \begin{pmatrix} 0 & 0 & 2 \\ 0 & 1 & 0 \\ 2 & 0 & 0 \end{pmatrix} - \begin{pmatrix} 1 & 0 & 0 \\ 0 & 1 & 0 \\ 0 & 0 & 1 \end{pmatrix} = \begin{pmatrix} -1 & 0 & 2 \\ 0 & 0 & 0 \\ 2 & 0 & -1 \end{pmatrix}.$ 

\nOn en déduit:

$$
(A-2I)(A+2I)(A-I) = \begin{pmatrix} 0 & 0 & 0 \\ 0 & -3 & 0 \\ 0 & 0 & 0 \end{pmatrix} \begin{pmatrix} -1 & 0 & 2 \\ 0 & 0 & 0 \\ 2 & 0 & -1 \end{pmatrix} = \begin{pmatrix} 0 & 0 & 0 \\ 0 & 0 & 0 \\ 0 & 0 & 0 \end{pmatrix}
$$

$$
(A-2I)(A+2I)(A-I) = 0_{\mathscr{M}_3(\mathbb{R})}
$$

b) En déduire que A est inversible et déterminer  $A^{-1}$ .

#### Démonstration.

• D'après la question précédente :  $(A - 2I)(A + 2I)(A - I) = 0$ <sub>M3</sub>( $\mathbb{R}$ ). Or :

$$
(A-2I)(A+2I)(A-I) = (A2-4I)(A-I) = A3-A2-4A+4I
$$

• On en déduit :

$$
A^{3} - A^{2} - 4A + 4I = 0 \mathcal{M}_{3}(\mathbb{R})
$$
  
done 
$$
A^{3} - A^{2} - 4A = -4I
$$
  
d'où 
$$
A (A^{2} - A - 4I) = -4I
$$
  
ainsi 
$$
A \left( -\frac{1}{4} (A^{2} - A - 4I) \right) = I
$$

On en déduit que la matrice A est inversible, d'inverse  $-\frac{1}{4}$ 4  $(A^2 - A - 4I).$ 

$$
A^{-1} = -\frac{1}{4} (A^2 - A - 4I)
$$

 $\hfill \square$ 

- L'écriture  $\frac{A}{9}$  n'a pas de sens puisqu'il n'existe pas d'opérateur de division entre les matrices et les réels. Par contre, l'écriture  $\frac{1}{9} \cdot A$  est bien autorisée : on multiplie une matrice par un scalaire à l'aide de l'opérateur de multiplication externe  $\cdot : \mathbb{R} \times \mathcal{M}_n(\mathbb{R}) \to \mathcal{M}_n(\mathbb{R})$ .
- On ne peut pas non plus diviser par une matrice. Rappelons que l'inverse d'une matrice A, si elle existe, est notée  $A^{-1}$  et pas  $\frac{1}{A}$  $\frac{1}{A}$ . L'écriture  $\frac{A}{B}$  est elle aussi impropre car il n'y a pas d'opérateur de division entre deux matrices.  $\Box$

### 2. On note  $E_2(A) = \{ X \in M_{3,1}(\mathbb{R}) \mid AX = 2 \cdot X \}.$

a) Résoudre le système suivant :  $(S_1)$  $\sqrt{ }$  $\left| \right|$  $\mathcal{L}$  $-2x$  +  $2z = 0$  $- y = 0$  $2x$  −  $2z$  = 0 .

Démonstration.

$$
(S_1) \quad \begin{cases} \n-2x & +2z = 0 \\ \n2x & -2z = 0 \n\end{cases}
$$
\n
$$
\stackrel{L_3 \leftarrow L_3 + L_1}{\iff} \quad \begin{cases} \n-2x & +2z = 0 \\ \n-2x & -2z = 0 \n\end{cases}
$$
\n
$$
\stackrel{L_3 \leftarrow L_3 + L_2}{\iff} \quad \begin{cases} \n-2x & +2z = 0 \\ \ny & = 0 \n\end{cases}
$$
\n
$$
\stackrel{L_3 \leftarrow L_3 + L_2}{\iff} \quad \begin{cases} \n-2x & = -2z \\ \ny & = 0 \n\end{cases}
$$
\n
$$
\stackrel{L_1 \leftarrow -\frac{1}{2}L_1}{\iff} \quad \begin{cases} \nx & = z \\ \ny & = 0 \n\end{cases}
$$

b) Déterminer  $E_2(A)$ .

Démonstration.

• Soit  $X \in \mathcal{M}_{3,1}(\mathbb{R})$ . Alors il existe  $(x, y, z) \in \mathbb{R}^3$  tel que :  $X =$  $\sqrt{ }$  $\overline{1}$  $\overline{x}$  $\hat{y}$ z  $\Delta$  $\cdot$  )  $\cdot$ 

$$
X \in E_2(A) \iff AX = 2 \cdot X
$$
  
\n
$$
\iff (A - 2 \cdot I) X = 0 \mathcal{M}_{3,1}(\mathbb{R})
$$
  
\n
$$
\iff \begin{pmatrix} -2 & 0 & 2 \\ 0 & -1 & 0 \\ 2 & 0 & -2 \end{pmatrix} \begin{pmatrix} x \\ y \\ z \end{pmatrix} = \begin{pmatrix} 0 \\ 0 \\ 0 \end{pmatrix}
$$
  
\n
$$
\iff \begin{cases} -2x & +2z = 0 \\ 2x & -y = 0 \\ -2z = 0 \end{cases}
$$
  
\n
$$
\iff \begin{cases} x = z & (d'apri)question
$$

ès la on précédente)

• On en déduit :

$$
E_2(A) = \left\{ \begin{pmatrix} x \\ y \\ z \end{pmatrix} \in \mathcal{M}_{3,1}(\mathbb{R}) \mid x = z \text{ ET } y = 0 \right\}
$$

$$
= \left\{ \begin{pmatrix} z \\ 0 \\ z \end{pmatrix} \mid z \in \mathbb{R} \right\} = \left\{ z \cdot \begin{pmatrix} 1 \\ 0 \\ 1 \end{pmatrix} \mid z \in \mathbb{R} \right\} = \text{Vect} \left( \begin{pmatrix} 1 \\ 0 \\ 1 \end{pmatrix} \right)
$$

$$
E_2(A) = \text{Vect} \left( \begin{pmatrix} 1 \\ 0 \\ 1 \end{pmatrix} \right)
$$

c) En déduire que  $E_2(A)$  est un sous-espace vectoriel de  $\mathcal{M}_{3,1}(\mathbb{R})$  et déterminer une base de  $E_2(A)$ .

#### Démonstration.

- D'après la question précédente : 
$$
E_2(A) = \text{Vect}\left(\begin{pmatrix} 1\\0\\1 \end{pmatrix}\right)
$$
.

L'ensemble  $E_2(A)$  est donc un sous-espace vectoriel de  $\mathcal{M}_{3,1}(\mathbb{R})$ .

• La famille 
$$
\mathcal{F}_2 = \left( \begin{pmatrix} 1 \\ 0 \\ 1 \end{pmatrix} \right)
$$
 est :

- $\times$  génératrice de  $E_2(A)$ ,
- $\times$  libre car constituée uniquement d'un vecteur non nul.
- C'est donc une base de  $E_2(A)$ .

La famille 
$$
\left( \begin{pmatrix} 1 \\ 0 \\ 1 \end{pmatrix} \right)
$$
 est une base de l'espace vectoriel  $E_2(A)$ .

 $\Box$ 

3. Déterminer de même une base de  $E_1(A)$  et  $E_{-2}(A)$ , espaces vectoriels définis par :

$$
E_1(A) = \{ X \in \mathcal{M}_{3,1}(\mathbb{R}) \mid AX = X \} \quad \text{et} \quad E_{-2}(A) = \{ X \in \mathcal{M}_{3,1}(\mathbb{R}) \mid AX = -2 \cdot X \}
$$

Démonstration.

• Déterminons  $E_1(A)$ .

$$
\times \text{ Soit } X = \begin{pmatrix} x \\ y \\ z \end{pmatrix} \in \mathcal{M}_{3,1}(\mathbb{R}).
$$
  

$$
X \in E_1(A) \iff AX = X
$$

$$
\iff (A - I) X = 0_{\mathcal{M}_{3,1}(\mathbb{R})}
$$

$$
\iff \begin{pmatrix} -1 & 0 & 2 \\ 0 & 0 & 0 \\ 2 & 0 & -1 \end{pmatrix} \begin{pmatrix} x \\ y \\ z \end{pmatrix} = \begin{pmatrix} 0 \\ 0 \\ 0 \end{pmatrix}
$$

$$
\iff \begin{cases} -x + 2z = 0 \\ 2x - z = 0 \end{cases}
$$

On en déduit :

$$
X \in E_1(A) \qquad \Longleftrightarrow \qquad \begin{cases} -x + 2z = 0 \\ 2x - z = 0 \end{cases}
$$
  

$$
\qquad \Longleftrightarrow \qquad \begin{cases} -x + 2z = 0 \\ 3z = 0 \end{cases}
$$
  

$$
\qquad \Longleftrightarrow \qquad \begin{cases} x = z = 0 \\ (par \text{ remontées successives}) \end{cases}
$$

 $\times$  On en déduit :

$$
E_1(A) = \left\{ \begin{pmatrix} x \\ y \\ z \end{pmatrix} \in \mathcal{M}_{3,1}(\mathbb{R}) \mid x = 0 \text{ ET } z = 0 \right\}
$$

$$
= \left\{ \begin{pmatrix} 0 \\ y \\ 0 \end{pmatrix} \mid y \in \mathbb{R} \right\} = \left\{ y \cdot \begin{pmatrix} 0 \\ 1 \\ 0 \end{pmatrix} = y \in \mathbb{R} \right\} = \text{Vect} \left( \begin{pmatrix} 0 \\ 1 \\ 0 \end{pmatrix} \right)
$$

$$
E_1(A) = \text{Vect} \left( \begin{pmatrix} 0 \\ 1 \\ 0 \end{pmatrix} \right)
$$

$$
\mathcal{F}_1 = \left( \begin{pmatrix} 0 \\ 1 \\ 1 \end{pmatrix} \right) \text{ est :}
$$

 $\times$  La famille  $\begin{bmatrix} 1 \\ 0 \end{bmatrix}$  $\begin{pmatrix} 1 \\ 0 \end{pmatrix}$  est :

- génératrice de  $E_1(A)$ ,

- libre car constituée uniquement d'un vecteur non nul.

C'est donc une base de  $E_1(A)$ .

La famille 
$$
\left( \begin{pmatrix} 0 \\ 1 \\ 0 \end{pmatrix} \right)
$$
 est donc une base de  $E_1(A)$ .

• Déterminons  $E_{-2}(A)$ .

$$
\times \text{ Soit } X = \begin{pmatrix} x \\ y \\ z \end{pmatrix} \in \mathcal{M}_{3,1}(\mathbb{R}).
$$
  

$$
X \in E_{-2}(A) \iff AX = -2X
$$

$$
\iff (A + 2I) X = 0 \mathcal{M}_{3,1}(\mathbb{R})
$$

$$
\iff \begin{pmatrix} 2 & 0 & 2 \\ 0 & 3 & 0 \\ 2 & 0 & 2 \end{pmatrix} \begin{pmatrix} x \\ y \\ z \end{pmatrix} = \begin{pmatrix} 0 \\ 0 \\ 0 \end{pmatrix}
$$

$$
\iff \begin{cases} 2x & + 2z = 0 \\ 2x & + 2z = 0 \end{cases}
$$

On en déduit :

$$
X \in E_{-2}(A) \quad \Longleftrightarrow \quad\n\begin{cases}\n2x & +2z = 0 \\
2x & +2z = 0\n\end{cases}
$$
\n
$$
\xrightarrow{L_3 \leftarrow L_3 - L_1} \quad\n\begin{cases}\n2x & +2z = 0 \\
3y & = 0\n\end{cases}
$$
\n
$$
\xrightarrow{L_3 \leftarrow L_3 - L_1} \quad\n\begin{cases}\n2x & = -2z \\
0 & = 0\n\end{cases}
$$
\n
$$
\xrightarrow{L_1 \leftarrow \frac{1}{2} L_1} \quad\n\begin{cases}\n2x & = -2z \\
3y & = 0\n\end{cases}
$$
\n
$$
\xrightarrow{L_1 \leftarrow \frac{1}{2} L_1} \quad\n\begin{cases}\nx & = -z \\
y & = 0\n\end{cases}
$$

 $\times$  On en déduit :

$$
E_{-2}(A) = \left\{ \begin{pmatrix} x \\ y \\ z \end{pmatrix} \in \mathcal{M}_{3,1}(\mathbb{R}) \mid x = -z \text{ ET } y = 0 \right\}
$$

$$
= \left\{ \begin{pmatrix} -z \\ 0 \\ z \end{pmatrix} \mid z \in \mathbb{R} \right\} = \left\{ z \cdot \begin{pmatrix} -1 \\ 0 \\ 1 \end{pmatrix} = z \in \mathbb{R} \right\} = \text{Vect} \left( \begin{pmatrix} -1 \\ 0 \\ 1 \end{pmatrix} \right)
$$

$$
E_{-2}(A) = \text{Vect} \left( \begin{pmatrix} -1 \\ 0 \\ 1 \end{pmatrix} \right)
$$
while  $\mathcal{F}_{-2} = \begin{pmatrix} -1 \\ 0 \\ 1 \end{pmatrix}$  est.

× La fai  $\begin{pmatrix} 0 \\ 1 \end{pmatrix}$  $\begin{pmatrix} 0 \\ 1 \end{pmatrix}$  est :

- génératrice de E−2(A),

- libre car constituée uniquement d'un vecteur non nul.

C'est donc une base de  $E_{-2}(A)$ .

La famille 
$$
\left( \begin{pmatrix} -1 \\ 0 \\ 1 \end{pmatrix} \right)
$$
 est donc une base de  $E_{-2}A$ ).

**4.** Montrer que la matrice 
$$
P = \begin{pmatrix} 1 & 0 & 1 \\ 0 & 1 & 0 \\ 1 & 0 & -1 \end{pmatrix}
$$
 est inversible et déterminer  $P^{-1}$ .

Démonstration.

On applique l'algorithme du pivot de Gauss.

$$
\begin{pmatrix}\n1 & 0 & 1 \\
0 & 1 & 0 \\
1 & 0 & -1\n\end{pmatrix}\n\begin{pmatrix}\n1 & 0 & 0 \\
0 & 1 & 0 \\
0 & 0 & 1\n\end{pmatrix}
$$

On effectue l'opération { $L_3$  ←  $L_3$  –  $L_1$ . On obtient :

$$
\begin{pmatrix}\n1 & 0 & 1 \\
0 & 1 & 0 \\
0 & 0 & -2\n\end{pmatrix}\n\begin{pmatrix}\n1 & 0 & 0 \\
0 & 1 & 0 \\
-1 & 0 & 1\n\end{pmatrix}
$$

La réduite obtenue est triangulaire (supérieure) et ses coefficients diagonaux sont tous non nuls.

Ainsi  $P$  est inversible.

On effectue l'opération { $L_1 \leftarrow 2L_1 + L_3$ . On obtient :

On effective les operations 
$$
\begin{pmatrix} 2 & 0 & 0 \ 0 & 1 & 0 \ 0 & 0 & -2 \end{pmatrix} \begin{pmatrix} 1 & 0 & 1 \ 0 & 1 & 0 \ -1 & 0 & 1 \end{pmatrix}
$$
  
On effective less operations 
$$
\begin{pmatrix} L_1 \leftarrow \frac{1}{2} L_1 \\ L_3 \leftarrow -\frac{1}{2} L_3 \end{pmatrix}
$$
 On obtient :
$$
\begin{pmatrix} 1 & 0 & 0 \\ 0 & 1 & 0 \\ 0 & 0 & 1 \end{pmatrix} \begin{pmatrix} \frac{1}{2} & 0 & \frac{1}{2} \\ \frac{1}{2} & 0 & -\frac{1}{2} \end{pmatrix}
$$
  
Finalement :  $P^{-1} = \frac{1}{2} \cdot \begin{pmatrix} 1 & 0 & 1 \\ 0 & 2 & 0 \\ 1 & 0 & -1 \end{pmatrix}$ .

#### Commentaire

On remarque que la matrice P est constituée des vecteurs des famille  $\mathcal{F}_2$  et  $\mathcal{F}_1$  et  $\mathcal{F}_{-2}$  (à multiplication par −1 près). C'est ce choix qui va permettre d'exprimer par la suite la matrice A sous une forme plus simple.

On en reparlera dans le chapitre « Réduction ».

5. Déterminer la matrice  $D = P^{-1}AP$ .

#### Démonstration.

• Remarquons tout d'abord :

$$
AP = \begin{pmatrix} 0 & 0 & 2 \\ 0 & 1 & 0 \\ 2 & 0 & 0 \end{pmatrix} \begin{pmatrix} 1 & 0 & 1 \\ 0 & 1 & 0 \\ 1 & 0 & -1 \end{pmatrix} = \begin{pmatrix} 2 & 0 & -2 \\ 0 & 1 & 0 \\ 2 & 0 & 2 \end{pmatrix}
$$

- Enfin :

$$
P^{-1}AP = \frac{1}{2} \cdot \begin{pmatrix} 1 & 0 & 1 \\ 0 & 2 & 0 \\ 1 & 0 & -1 \end{pmatrix} \begin{pmatrix} 2 & 0 & -2 \\ 0 & 1 & 0 \\ 2 & 0 & 2 \end{pmatrix} = \frac{1}{2} \cdot \begin{pmatrix} 4 & 0 & 0 \\ 0 & 2 & 0 \\ 0 & 0 & -4 \end{pmatrix} = \begin{pmatrix} 2 & 0 & 0 \\ 0 & 1 & 0 \\ 0 & 0 & -2 \end{pmatrix}
$$
  
Ansi :  $D = P^{-1}AP = \begin{pmatrix} 2 & 0 & 0 \\ 0 & 1 & 0 \\ 0 & 0 & -2 \end{pmatrix}$ 

On appelle commutant de A, et on note  $C_A$ , l'ensemble des matrices M de  $\mathcal{M}_3(\mathbb{R})$  telles que :

 $AM = MA$ 

On appelle commutant de D, et on note  $C_D$ , l'ensemble des matrices N de  $\mathcal{M}_3(\mathbb{R})$  telles que :

$$
DN=ND
$$

6. Montrer que  $C_A$  est un sous-espace vectoriel de  $\mathscr{M}_3(\mathbb{R})$ .

#### Démonstration.

- (i)  $C_A \subseteq M_3(\mathbb{R})$  par définition.
- (ii)  $0_{\mathscr{M}_3(\mathbb{R})} \in C_A$ . En effet :

$$
A \times 0_{\mathscr{M}_3(\mathbb{R})} = 0_{\mathscr{M}_3(\mathbb{R})} = 0_{\mathscr{M}_3(\mathbb{R})} \times A
$$

(iii) Démontrons enfin que  $C_A$  est stable par combinaison linéaire.

Soit  $(\lambda_1, \lambda_2) \in \mathbb{R}^2$  et soit  $(M_1, M_2) \in C_A^2$ .

- Comme  $M_1 \in C_A$ ,  $M_1$  est une matrice de  $\mathscr{M}_3(\mathbb{R})$  qui vérifie :  $AM_1 = M_1A$ .
- Comme  $M_2 \in C_A$ ,  $M_2$  est une matrice de  $\mathscr{M}_3(\mathbb{R})$  qui vérifie :  $AM_2 = M_2A$ .

Démontrons alors :  $\lambda_1 \cdot M_1 + \lambda_2 \cdot M_2 \in C_A$ .

$$
A\left(\lambda_1 \cdot M_1 + \lambda_2 \cdot M_2\right) = \lambda_1 \cdot AM_1 + \lambda_2 \cdot AM_2
$$
  
=  $\lambda_1 \cdot M_1 A + \lambda_2 \cdot M_2 A$  (car  $M_1 \in C_A$   
et  $M_2 \in C_A$ )  
=  $(\lambda_1 \cdot M_1 + \lambda_2 \cdot M_2) A$ 

Ainsi :  $\lambda_1 \cdot M_1 + \lambda_2 \cdot M_2 \in C_A$ .

L'ensemble  $C_A$  est donc bien un sous-espace vectoriel de  $\mathcal{M}_3(\mathbb{R})$ .

7. Soit  $M \in \mathcal{M}_3(\mathbb{R})$ . On note  $N = P^{-1}MP$ . Montrer :

$$
M \in C_A \Leftrightarrow N \in C_D
$$

Démonstration.

$$
M \in C_A \Leftrightarrow AM = MA
$$
  
\n
$$
\Leftrightarrow APNP^{-1} = PNP^{-1}A
$$
  
\n
$$
\Leftrightarrow P^{-1}APNP^{-1} = P^{-1}PNP^{-1}A
$$
  
\n
$$
\Leftrightarrow P^{-1}APNP^{-1} = NP^{-1}A
$$
  
\n
$$
\Leftrightarrow P^{-1}APNP^{-1} = NP^{-1}A
$$
  
\n
$$
\Leftrightarrow P^{-1}APNP^{-1}P = NP^{-1}AP
$$
  
\n
$$
\Leftrightarrow P^{-1}APN = NP^{-1}AP
$$
  
\n
$$
\Leftrightarrow P^{-1}APN = NP^{-1}AP
$$
  
\n
$$
\Leftrightarrow DN = ND
$$
  
\n
$$
\Leftrightarrow N \in C_D
$$
  
\n
$$
\boxed{\text{On a bien : } M \in C_A \Leftrightarrow N \in C_D.}
$$

 $\Box$ 

8. Déterminer  $C_D$ , en utilisant les coefficients des matrices.

#### Démonstration.

• Soit  $N \in \mathcal{M}_3(\mathbb{R})$ . Alors il existe  $(a, b, c, d, e, f, g, h, i) \in \mathbb{R}^9$  tel que :  $N =$  $\sqrt{2}$  $\mathcal{L}$  $a \quad b \quad c$ d e f  $g \quad h \quad i$  $\setminus$  $\cdot$ .

$$
N \in C_D \Leftrightarrow DN = ND
$$
  
\n
$$
\Leftrightarrow \begin{pmatrix} 2 & 0 & 0 \\ 0 & 1 & 0 \\ 0 & 0 & -2 \end{pmatrix} \begin{pmatrix} a & b & c \\ d & e & f \\ g & h & i \end{pmatrix} = \begin{pmatrix} a & b & c \\ d & e & f \\ g & h & i \end{pmatrix} \begin{pmatrix} 2 & 0 & 0 \\ 0 & 1 & 0 \\ 0 & 0 & -2 \end{pmatrix}
$$
  
\n
$$
\Leftrightarrow \begin{pmatrix} 2a & 2b & 2c \\ d & e & f \\ -2g & -2h & -2i \end{pmatrix} = \begin{pmatrix} 2a & b & -2c \\ 2d & e & -2f \\ 2g & h & -2i \end{pmatrix}
$$
  
\n
$$
\Leftrightarrow \begin{pmatrix} 2a & 2b & 2c \\ d & e & f \\ -2g & -2h & -2i \end{pmatrix} - \begin{pmatrix} 2a & b & -2c \\ 2d & e & -2f \\ 2g & h & -2i \end{pmatrix} = \begin{pmatrix} 0 & 0 & 0 \\ 0 & 0 & 0 \\ 0 & 0 & 0 \end{pmatrix}
$$
  
\n
$$
\Leftrightarrow \begin{pmatrix} 0 & b & 4c \\ -d & 0 & 3f \\ -4g & -3h & 0 \end{pmatrix} = \begin{pmatrix} 0 & 0 & 0 \\ 0 & 0 & 0 \\ 0 & 0 & 0 \end{pmatrix}
$$
  
\n
$$
\Leftrightarrow \begin{cases} b = c = f = g = h = 0
$$

• On obtient :

$$
C_D = \left\{ \begin{pmatrix} a & b & c \\ d & e & f \\ g & h & i \end{pmatrix} \in \mathcal{M}_3(\mathbb{R}) \mid b = c = f = g = h = 0 \right\}
$$

$$
= \left\{ \begin{pmatrix} a & 0 & 0 \\ 0 & e & 0 \\ 0 & 0 & i \end{pmatrix} \mid (a, e, i) \in \mathbb{R}^3 \right\}
$$

Le commutant de D est constitué de l'ensemble des matrices diagonales.

#### Commentaire

- L'énoncé suggère d'utiliser les « coefficients des matrices ». L'idée est donc de considérer une matrice  $N \in \mathcal{M}_3(\mathbb{R})$  quelconque et de comprendre comment l'appartenance de N à  $C_D$  contraint les coefficients de N.
- En regardant de plus près le calcul, on s'aperçoit que :
	- <sup>×</sup> multiplier à gauche par une matrice diagonale permet d'agir sur les lignes (la ligne i est multipliée par  $D_{i,i}$ ,
	- <sup>×</sup> multiplier à droite par une matrice diagonale permet d'agir sur les colonnes (la colonne j est multipliée par  $D_{j,j}$ .

Les coefficients diagonaux de  $D$  étant différents, les seuls coefficients qui se retrouvent multipliés par le même nombre sont les coefficients diagonaux.

• Formalisons l'idée décrite dans le point précédent. On considère une matrice  $N \in \mathcal{M}_4(\mathbb{R})$ . Pour tout  $(i, j) \in [1, 3]^2$ :

$$
(DN)_{i,j} = \sum_{k=1}^{3} D_{i,k} N_{k,j} = D_{i,i} N_{i,j} \qquad (car \ D_{i,k} = 0 \ si \ k \neq i)
$$
  

$$
(ND)_{i,j} = \sum_{k=1}^{3} N_{i,k} D_{k,j} = N_{i,j} D_{j,j} \qquad (car \ D_{k,j} = 0 \ si \ k \neq j)
$$

Ainsi :

$$
(DN)_{i,j} = (ND)_{i,j} \Leftrightarrow D_{i,i}N_{i,j} = N_{i,j}D_{j,j}
$$
  
\n
$$
\Leftrightarrow (D_{i,i} - D_{j,j}) N_{i,j} = 0
$$
  
\n
$$
\Leftrightarrow D_{i,i} = D_{j,j} \text{ ou } N_{i,j} = 0
$$
  
\n
$$
\Leftrightarrow i = j \text{ ou } N_{i,j} = 0
$$
  
\n
$$
\Leftrightarrow i = j \text{ ou } N_{i,j} = 0
$$
  
\n
$$
\Leftrightarrow \text{diagonal } d \text{ a matrice } D \text{ sont tous différents}
$$

Ainsi les matrices  $N$  qui commutent avec  $D$  vérifient toutes :

 $\forall (i, j) \in [\![1, 3]\!]^2, i \neq j \Rightarrow N_{i,j} = 0$ 

- Cette démonstration est bien plus élégante que la précédente. Elle permet de démontrer que si  $D$  est une matrice carrée (d'ordre n quelconque) diagonale dont les coefficients diagonaux sont tous différents alors D ne commute qu'avec les matrices diagonales.
- 9. En déduire :

$$
C_A = \{ \begin{pmatrix} a & 0 & b \\ 0 & c & 0 \\ b & 0 & a \end{pmatrix} \mid (a, b, c, d) \in \mathbb{R}^4 \}
$$

Démonstration. Soit  $M \in \mathcal{M}_3(\mathbb{R})$ .

• Tout d'abord :

 $M \in C_A$ 

 $\Leftrightarrow N = P^{-1}MP \in C_D$ (d'après la question 5.)

$$
\Leftrightarrow \ \exists (\lambda_1, \lambda_2, \lambda_3) \in \mathbb{R}^3, \ N = \begin{pmatrix} \lambda_1 & 0 & 0 \\ 0 & \lambda_2 & 0 \\ 0 & 0 & \lambda_3 \end{pmatrix} \qquad \qquad \begin{array}{c} (d'après \ la \ question \ \mathbf{6}.) \end{array}
$$

$$
\Leftrightarrow \exists (\lambda_1, \lambda_2, \lambda_3) \in \mathbb{R}^3, \ P^{-1}MP = \begin{pmatrix} \lambda_1 & 0 & 0 \\ 0 & \lambda_2 & 0 \\ 0 & 0 & \lambda_3 \end{pmatrix}
$$

$$
\Leftrightarrow \exists (\lambda_1, \lambda_2, \lambda_3) \in \mathbb{R}^3, \ M = P \begin{pmatrix} \lambda_1 & 0 & 0 \\ 0 & \lambda_2 & 0 \\ 0 & 0 & \lambda_3 \end{pmatrix} P^{-1}
$$

$$
\text{Ainsi}: C_A = \left\{ P \begin{pmatrix} \lambda_1 & 0 & 0 \\ 0 & \lambda_2 & 0 \\ 0 & 0 & \lambda_3 \end{pmatrix} P^{-1} \mid (\lambda_1, \lambda_2, \lambda_3) \in \mathbb{R}^3 \right\}.
$$

• On s'intéresse alors à la forme des matrices de cet ensemble. Soit  $(\lambda_1, \lambda_2, \lambda_3) \in \mathbb{R}^3$ .

$$
P\begin{pmatrix} \lambda_1 & 0 & 0 \\ 0 & \lambda_2 & 0 \\ 0 & 0 & \lambda_3 \end{pmatrix} P^{-1} = \frac{1}{2} \begin{pmatrix} 1 & 0 & 1 \\ 0 & 1 & 0 \\ 1 & 0 & -1 \end{pmatrix} \begin{pmatrix} \lambda_1 & 0 & 0 \\ 0 & \lambda_2 & 0 \\ 0 & 0 & \lambda_3 \end{pmatrix} \begin{pmatrix} 1 & 0 & 1 \\ 0 & 2 & 0 \\ 1 & 0 & -1 \end{pmatrix}
$$

$$
= \frac{1}{2} \begin{pmatrix} \lambda_1 & 0 & \lambda_3 \\ 0 & \lambda_2 & 0 \\ \lambda_1 & 0 & -\lambda_3 \end{pmatrix} \begin{pmatrix} 1 & 0 & 1 \\ 0 & 2 & 0 \\ 1 & 0 & -1 \end{pmatrix}
$$

$$
= \frac{1}{2} \begin{pmatrix} \lambda_1 + \lambda_3 & 0 & \lambda_1 - \lambda_3 \\ 0 & 2\lambda_2 & 0 \\ \lambda_1 - \lambda_3 & 0 & \lambda_1 + \lambda_3 \end{pmatrix}
$$

En notant  $a = \frac{1}{2}$  $\frac{1}{2}(\lambda_1 + \lambda_3), b = \frac{1}{2}$  $\frac{1}{2}(\lambda_1 - \lambda_3)$  et  $c = \frac{1}{2}$  $\frac{1}{2}$   $\lambda_2$ , on obtient une matrice de la forme annoncée.

Cela démontre : 
$$
C_A \subseteq \{ \begin{pmatrix} a & 0 & b \\ 0 & c & 0 \\ b & 0 & a \end{pmatrix} \mid (a, b, c) \in \mathbb{R}^3 \}.
$$

• Il reste alors à démontrer l'inclusion réciproque. Soit  $(a, b, c) \in \mathbb{R}^3$ .

 $\times$ Tout d'abord :

$$
A\begin{pmatrix} a & 0 & b \\ 0 & c & 0 \\ b & 0 & a \end{pmatrix} = \begin{pmatrix} 0 & 0 & 2 \\ 0 & 1 & 0 \\ 2 & 0 & 0 \end{pmatrix} \begin{pmatrix} a & 0 & b \\ 0 & c & 0 \\ b & 0 & a \end{pmatrix} = \begin{pmatrix} 2b & 0 & 2a \\ 0 & c & 0 \\ 2a & 0 & 2b \end{pmatrix}
$$
  
\n
$$
\times \text{ Ensuite :}
$$
  
\n
$$
\begin{pmatrix} a & 0 & b \\ 0 & c & 0 \\ b & 0 & a \end{pmatrix} A = \begin{pmatrix} a & 0 & b \\ 0 & c & 0 \\ b & 0 & a \end{pmatrix} \begin{pmatrix} 0 & 0 & 2 \\ 0 & 1 & 0 \\ 2 & 0 & 0 \end{pmatrix} = \begin{pmatrix} 2b & 0 & 2a \\ 0 & c & 0 \\ 2a & 0 & 2b \end{pmatrix}
$$
  
\nOn en déduit :  $\begin{pmatrix} a & 0 & b \\ 0 & c & 0 \\ b & 0 & a \end{pmatrix} \in C_A.$   
\nEt ainsi :  $C_A \supseteq \left\{ \begin{pmatrix} a & 0 & b \\ 0 & c & 0 \\ b & 0 & a \end{pmatrix} \mid (a, b, c) \in \mathbb{R}^3 \right\}.$ 

#### Commentaire

• La première partie de la question illustre un procédé fréquent en mathématiques. On cherche à obtenir l'ensemble  $C_A$ , le commutant de A. Pour cela, on pourrait procéder comme en question  $6.$ , à savoir partir d'une matrice M quelconque et voir comment l'appartenance de M à  $C_A$  (i.e. le fait que la propriété  $AM = MA$  soit vérifiée) contraint les coefficients de M. S'il est possible de procéder ainsi, cette manière de faire est longue et fastidieuse. Il est bien plus simple de déterminer  $C_D$  lorsque D est une matrice diagonale. On cherche donc initialement une matrice diagonale D permettant, en quelque sorte, de représenter la matrice  $A$  (c'est l'égalité  $A = PDP^{-1}$ ). Puis on détermine  $C_D$ . Enfin, on détermine  $C_A$  à l'aide de  $C_D$  en écrivant :

$$
C_A = \left\{ P \begin{pmatrix} \lambda_1 & 0 & 0 \\ 0 & \lambda_2 & 0 \\ 0 & 0 & \lambda_3 \end{pmatrix} P^{-1} \mid (\lambda_1, \lambda_2, \lambda_3) \in \mathbb{R}^3 \right\}
$$

• La deuxième partie de la résolution n'a que peu d'intérêt. Il aurait été préférable que l'énoncé demande de démontrer que  $C_A$  s'écrit :

$$
C_A = \left\{ \begin{array}{ll} \frac{1}{2} \begin{pmatrix} a+c & 0 & a-c \\ 0 & 2c & 0 \\ a-c & 0 & a+c \end{pmatrix} \mid (a,b,c) \in \mathbb{R}^3 \end{array} \right\}
$$

L'énoncé choisit une autre forme matricielle. Cela correspond à écrire l'espace vectoriel  $C_A$  à l'aide d'une autre base. On reviendra sur ce point à la question suivante.

10. Déterminer une base de  $C_A$  et la dimension de  $C_A$ .

Démonstration.

• D'après la question précédente :

$$
C_A = \left\{ \begin{pmatrix} a & 0 & b \\ 0 & c & 0 \\ b & 0 & a \end{pmatrix} \middle| (a, b, c) \in \mathbb{R}^3 \right\}
$$
  
\n
$$
= \left\{ a \cdot \begin{pmatrix} 1 & 0 & 0 \\ 0 & 0 & 0 \\ 0 & 0 & 1 \end{pmatrix} + b \cdot \begin{pmatrix} 0 & 0 & 1 \\ 0 & 0 & 0 \\ 1 & 0 & 0 \end{pmatrix} + c \cdot \begin{pmatrix} 0 & 0 & 0 \\ 0 & 1 & 0 \\ 0 & 0 & 0 \end{pmatrix} \middle| (a, b, c) \in \mathbb{R}^3 \right\}
$$
  
\n
$$
= \text{Vect} \left( \begin{pmatrix} 1 & 0 & 0 \\ 0 & 0 & 0 \\ 0 & 0 & 1 \end{pmatrix}, \begin{pmatrix} 0 & 0 & 1 \\ 0 & 0 & 0 \\ 1 & 0 & 0 \end{pmatrix}, \begin{pmatrix} 0 & 0 & 0 \\ 0 & 1 & 0 \\ 0 & 0 & 0 \end{pmatrix} \right)
$$
  
\n• La famille  $\mathcal{F} = \left( \begin{pmatrix} 1 & 0 & 0 \\ 0 & 0 & 0 \\ 0 & 0 & 1 \end{pmatrix}, \begin{pmatrix} 0 & 0 & 1 \\ 0 & 0 & 0 \\ 1 & 0 & 0 \end{pmatrix}, \begin{pmatrix} 0 & 0 & 0 \\ 0 & 1 & 0 \\ 0 & 0 & 0 \end{pmatrix} \right)$  est :

 $\times$  génératrice de  $C_A$ ,

<sup>×</sup> libre. Démontrons ce point.

Soit  $(\lambda_1, \lambda_2, \lambda_3) \in \mathbb{R}^3$ .

Supposons: 
$$
\lambda_1 \cdot \begin{pmatrix} 1 & 0 & 0 \\ 0 & 0 & 0 \\ 0 & 0 & 1 \end{pmatrix} + \lambda_2 \cdot \begin{pmatrix} 0 & 0 & 1 \\ 0 & 0 & 0 \\ 1 & 0 & 0 \end{pmatrix} + \lambda_3 \cdot \begin{pmatrix} 0 & 0 & 0 \\ 0 & 1 & 0 \\ 0 & 0 & 0 \end{pmatrix} = 0_{\mathscr{M}_3(\mathbb{R})}.
$$

Autrement dit :

$$
\begin{pmatrix} \lambda_1 & 0 & \lambda_2 \\ 0 & \lambda_3 & 0 \\ \lambda_2 & 0 & \lambda_1 \end{pmatrix} = \begin{pmatrix} 0 & 0 & 0 \\ 0 & 0 & 0 \\ 0 & 0 & 0 \end{pmatrix}
$$

Par identification, cette égalité est équivalente à :  $\lambda_1 = \lambda_2 = \lambda_3 = 0$ .

La famille F est donc une base de  $C_A$  et dim  $(C_A) = \text{Card}(\mathcal{F}) = 3$ .

• Si l'on s'en tient à la première écriture de  $C_A$  de la question précédente, on obtient :

$$
C_A = \text{Vect}\left(\begin{pmatrix} 1 & 0 & 1 \\ 0 & 0 & 0 \\ 1 & 0 & 1 \end{pmatrix}, \begin{pmatrix} 1 & 0 & -1 \\ 0 & 0 & 0 \\ -1 & 0 & 1 \end{pmatrix}, \begin{pmatrix} 0 & 0 & 0 \\ 0 & 2 & 0 \\ 0 & 0 & 0 \end{pmatrix}\right)
$$

Nommons  $\mathcal G$  la famille génératrice de  $C_A$  correspondant à cette égalité. Il est simple de démontrer : Vect  $(\mathcal{G})$  = Vect  $(\mathcal{F})$  par des opérations sur les éléments de la famille G qui laissent inchangées l'espace vectoriel engendré. Par exemple, en ajoutant la deuxième matrice de  $G$  à la première, on obtien la première matrice de  $\mathcal{F}$ .

• Les familles  $\mathcal F$  et  $\mathcal G$  sont deux bases différentes de  $C_A$ . L'énoncé a privilégié la famille  $F$ . Mais la famille  $G$  est celle qui apparaît naturellement dans la question  $\mathcal{T}$ .

### Exercice 3 (EDHEC 2004)

On désigne par n un entier naturel supérieur ou égal à 2.

On lance *n* fois une pièce équilibrée (c'est-à-dire donnant pile avec la probabilité  $\frac{1}{2}$  et face également avec la probabilité  $\frac{1}{2}$ , les lancers étant supposés indépendants.

On note Z la variable aléatoire qui vaut 0 si l'on n'obtient aucun pile pendant ces n lancers et qui, dans le cas contraire, prend pour valeur le rang du premier pile.

1. a) Déterminer, en argumentant soigneusement, l'ensemble  $Z(\Omega)$ .

#### Démonstration.

On procède par double inclusion.

- (⊂) On lance n fois une pièce. Ainsi, on peut ne jamais obtenir de Pile ou obtenir le premier Pile au plus tard au  $n<sup>ème</sup>$  lancer. On en déduit :  $Z(\Omega) \subset [0, n]$ .
- (⊃) Soit  $k \in [0, n]$ . Deux cas se présentent :

 $\times$  si  $k = 0$ , alors le *n*-tirage suivant réalise l'événement [Z = 0] :

 $\omega_0 =$  (Face, Face, ..., Face)

On en déduit :  $\omega_0 \in [Z = 0]$ , *i.e.*  $Z(\omega_0) = 0$ . D'où :  $0 \in Z(\Omega)$ .

 $\times$  si  $k \in [1, n]$ , alors le *n*-tirage suivant réalise l'événement [Z = k]) :

$$
\omega_k = (\underbrace{\text{Face}}_{k-1 \text{ fois}}, \text{File}, \dots, \text{Pile})
$$

On en déduit :  $\omega_k \in [Z = k]$ , *i.e.*  $Z(\omega_k) = k$ . D'où :  $k \in Z(\Omega)$ . Finalement :  $[0, n] \subset Z(\Omega)$ .

On en déduit : 
$$
Z(\Omega) = [0, n]
$$
.

#### Commentaire

On exhibe pour l'inclusion  $[0, n] \subset Z(\Omega)$  des n-tirages réalisant certains événements. Il suffit d'exhiber un n-tirage précis pour chaque événement, mais il en existe bien sûr plusieurs. À titre d'exemple, l'événement  $|Z = 3|$  est réalisé par chacun des tirages suivants :

> (Face, Face, Pile, Pile, . . . , Pile) (tirage proposé dans la démonstration) (Face, Face, Pile, Face, . . . , Face) (Face, Face, Pile, Face, Pile, . . . , Pile) · · ·

**b)** Démontrer : 
$$
\mathbb{P}([Z = 0]) = \left(\frac{1}{2}\right)^n
$$
.

Démonstration.

- Pour tout  $i \in \mathbb{N}^*$ , on considère les événements suivants :
	- $P_i$ : « obtenir Pile au  $i^{\text{eme}}$  lancer »
	- $F_i$ : « obtenir Face au  $i^{\text{eme}}$  lancer »
- Tout d'abord :

$$
[Z=0] = \bigcap_{i=1}^{n} F_i
$$

• On en déduit :

$$
\mathbb{P}([Z = 0]) = \mathbb{P}\left(\bigcap_{i=1}^{n} F_i\right)
$$
  
\n
$$
= \mathbb{P}(F_1 \cap \dots \cap F_n)
$$
  
\n
$$
= \mathbb{P}(F_1) \times \dots \times \mathbb{P}(F_n)
$$
  
\n
$$
= \frac{1}{2} \times \dots \times \frac{1}{2} = \left(\frac{1}{2}\right)^n
$$
  
\n
$$
\boxed{\text{Ainsi}: \mathbb{P}([Z = 0]) = \left(\frac{1}{2}\right)^n.}
$$

c) Pour tout k de  $Z(\Omega) \setminus \{0\}$ , démontrer :  $\mathbb{P}(|Z = k|) = \left(\frac{1}{2}\right)$ 2  $\bigg)^k$ .

Démonstration. Soit  $k \in [1, n].$ 

• Tout d'abord :

$$
[Z = k] = F_1 \cap F_2 \cap \dots \cap F_{k-1} \cap P_k = {\binom{k-1}{\bigcap_{i=1}^{k-1} F_i}} \cap P_k
$$

• On en déduit :

$$
\mathbb{P}([Z = k]) = \mathbb{P}(F_1 \cap \dots \cap F_{k-1} \cap P_k)
$$
  
\n
$$
= \mathbb{P}(F_1) \times \dots \times \mathbb{P}(F_{k-1}) \times \mathbb{P}(P_k)
$$
 *(car les lancers sont  
\n*indépendants)*  
\n
$$
= \frac{1}{2} \times \dots \times \frac{1}{2} \times \frac{1}{2} = \left(\frac{1}{2}\right)^k
$$
  
\nAinsi :  $\forall k \in [\![1, n]\!], \mathbb{P}([Z = k]) = \left(\frac{1}{2}\right)^k$* 

On aurait également pu répondre à cette question à l'aide de dénombrement puisque, comme la pièce est équilibrée, on est en situation d'équiprobabilité. • Notons C l'ensemble {Pile, Face}. On a : Card  $(\mathcal{C}) = 2$ . L'univers  $\Omega$  est l'ensemble des n-uplets d'éléments de  $\mathcal{C}.$ Autrement dit :  $\Omega = \mathcal{C}^n$  et ainsi : Card $(\Omega) = (\text{Card}(\mathcal{C}))^n = 2^n$ . Dans la suite, un tel *n*-uplet sera nommé *n*-tirage. • Soit  $k \in [1, n]$ . L'événement  $[Z = k]$  est réalisé par tous les n-tirages dont les  $k-1$  premiers éléments sont des Face, dont le k ème est Pile et dont les autres éléments sont libres (Pile ou Face). Les k premiers éléments étant fixés, un n-tirage réalisant l'événement  $[Z = k]$  est entièrement déterminé par : - l'élément de  $\mathcal C$  apparaissant en  $(k+1)^{\text{eme}}$  position :  $\binom{2}{1}$  $\binom{2}{1} = 2$  possibilités. - . . . - l'élément de  $C$  apparaissant en  $n^{\text{ème}}$  position :  $\binom{2}{1}$  $\binom{2}{1} = 2$  possibilités. Il y a donc :  $= 2^{n-k}$  tels *n*-tirages  $2 \times \cdots \times 2$  $n - (k + \lambda) + \lambda = n - k$  fois On obtient :  $\setminus^k$  $\mathbb{P}([Z = k]) = \frac{\text{Card}([Z = k])}{\text{Card}(\Omega)} = \frac{2^{n-k}}{2^n}$  $\frac{1}{2^k} = \left(\frac{1}{2}\right)$  $\frac{n-k}{2^n} = 2^{-k} = \frac{1}{2^k}$ 2  $\Box$  $\mathbb{P}([Z = k]) = 1.$ d) Vérifier :  $\sum$ 

 $k\in Z(\Omega)$ 

Démonstration.

On calcule :

$$
\sum_{k \in Z(\Omega)} \mathbb{P}([Z = k]) = \sum_{k=0}^{n} \mathbb{P}([Z = k])
$$
\n
$$
= \mathbb{P}([Z = 0]) + \sum_{k=1}^{n} \mathbb{P}([Z = k])
$$
\n
$$
= \left(\frac{1}{2}\right)^n + \sum_{k=1}^{n} \left(\frac{1}{2}\right)^k \qquad (d'ap \text{rès la question précédente})
$$
\n
$$
= \left(\frac{1}{2}\right)^n + \left(\frac{1}{2}\right)^1 \frac{1 - \left(\frac{1}{2}\right)^n}{1 - \frac{1}{2}} \qquad (car \sum_{k=1}^{n} \left(\frac{1}{2}\right)^k \text{ est la somme des termes}
$$
\n
$$
d'une suite géométrique de raison \frac{1}{2} \neq 1
$$
\n
$$
= \left(\frac{1}{2}\right)^n + \frac{1}{2} \frac{1 - \left(\frac{1}{2}\right)^n}{\frac{1}{2}}
$$
\n
$$
= \left(\frac{1}{2}\right)^r + \left(1 - \left(\frac{1}{2}\right)^r\right) = 1
$$
\n
$$
\sum_{k \in Z(\Omega)} \mathbb{P}([Z = k]) = 1
$$

6= 1)

e) On rappelle que l'instruction grand $(1, 1, 'bin', 1, 0.5)$  renvoie un nombre au hasard parmi les nombres 0 et 1. Compléter le programme suivant pour qu'il simule l'expérience décrite ci-dessus, l'entier n étant entré au clavier par l'utilisateur (pile sera codé par le nombre 1 et face  $par$  (0).

```
n = input(' Entrez un entier n : ')
2 \quad Z = 0\frac{3}{2} k = 1
\frac{4}{4} lancer = grand(1, 1, 'bin', 1, 0.5)
_5 while (lancer == 0) & (k \le n)
6 k = k + 1_7 lancer = grand(1, 1, 'bin', 1, 0.5)8 end
9 if k \leq (n+1) then
\underline{10} Z = ......
11 end
_{12} disp(Z)
```
#### Démonstration.

- On rappelle que la v.a.r.  $Z$  est égale au rang du premier Pile sur  $n$  lancers et 0 sinon.
- C'est la variable Z qui doit contenir ce rang obtenu par simulation. On procède comme suit :
	- <sup>×</sup> Début du programme

La variable Z est initialisée à 0 (le premier Pile n'est pas encore apparu). On crée par ailleurs la variable k qui va contenir le numéro du lancer en cours. La variable  $k$  est initialisée à 1 (on démarre au  $1<sup>er</sup>$  lancer).

$$
\begin{array}{c}\n2 \quad Z = 0 \\
3 \quad k = 1\n\end{array}
$$

#### $\times$  Structure conditionnelle

Les lignes 4 à 8 suivantes consistent à déterminer le rang du premier Pile (s'il existe), au cours des  $n$  lancers. On doit donc effectuer cette succession de lancers jusqu'à ce qu'on obtienne le premier Pile ou qu'on ait effectué  $n$  lancers. Autrement dit, on doit effectuer cette succession de lancers tant qu'on n'a pas obtenu Pile (on rappelle que Pile est codé par 1 et Face par 0) et que le nombre de lancers est inférieur ou égal à n.

Pour ce faire, on commence par effectuer un premier lancer d'une pièce équilibrée. La simulation d'un tel lancer est fournie par l'instruction donnée dans l'énoncé.

 $_4$  lancer = grand(1, 1, 'bin', 1, 0.5)

On met ensuite en place une structure itérative (boucle while) :

5 while (lancer == 0) &  $(k \le n)$ 

À chaque fois que le lancer obtenu n'est pas Pile, on effectue un nouveau lancer.

 $lancer = grand(1, 1, 'bin', 1, 0.5)$ 

On doit alors mettre à jour en conséquence la variable k : on ajoute 1 pour signaler qu'un nouveau lancer a eu lieu.

$$
\underline{6} \qquad k = k + 1
$$

#### $\times$  Fin du programme

- À l'issue de cette boucle while, deux cas se présentent. La variable k contient :
- 1) soit le rang du premier Pile, s'il est apparu au cours des n lancers,
- 2) soit l'entier  $(n + 1)$ , si on n'a obtenu que des Face au cours des n lancers.

On définit alors la variable Z en fonction de ces deux cas :

- 1) si  $k \neq n + 1$ , Z doit prendre la valeur k,
- 2) si  $k = n + 1$ , Z doit prendre la valeur 0, qui est déjà sa valeur initiale (aucune mise à jour n'est alors requise).

Cette étape est codée la structure conditionnelle suivante :

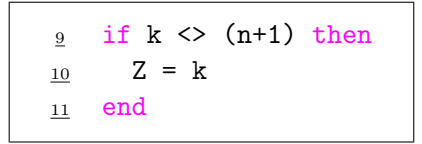

#### Commentaire

Afin de permettre une bonne compréhension des mécanismes en jeu, on a détaillé la réponse à cette question. Cependant, compléter correctement le programme Scilab démontre la bonne compréhension de la simulation demandée et permet certainement d'obtenir la majorité des points alloués à cette question.

On procèdera de même dans les autres questions Scilab.

On dispose de  $n+1$  urnes  $U_0, U_1, \ldots, U_n$  telles que pour tout k de  $\{0, 1, \ldots, n\}$  l'urne  $U_k$  contient  $k$  boules blanches et  $n − k$  boules noires.

On effectue des tirages d'une boule, au hasard et avec remise dans ces urnes de la façon suivante :

- $\times$  si après les lancers de la pièce décrits dans la première question, la variable  $Z$  prend la valeur  $k$ (avec  $k \geq 1$ ), alors on tire une par une et avec remise, k boules dans l'urne  $U_k$  et l'on note X la variable aléatoire égale au nombre de boules blanches obtenues à lissue de ces tirages,
- $\times$  si la variable Z a pris la valeur 0, aucun tirage n'est effectué et X prend la valeur 0.

#### 2. Déterminer  $X(\Omega)$ .

Démonstration.

Montrons :  $X(\Omega) = [0, n]$ . Pour cela, on procède par double inclusion.

- $(\subseteq)$  Il y a entre 0 et *n* boules blanches dans les  $(n + 1)$  urnes. Donc :  $X(\Omega) \subset [0, n]$ .
- $(2)$  Montrons maintenant que la v.a.r. X peut prendre chaque valeur entière entre 0 et n.
	- $\times$  Si on obtient le n-lancer de pièce (Face, ..., Face), alors l'événement  $[Z = 0]$  est réalisé, donc l'événement  $[X = 0]$  est réalisé (d'après l'énoncé).
	- $\times$  Si on obtient le n-lancer de pièce (Pile, Face,..., Face), c'est-à-dire si on a obtenu Pile au  $1<sup>er</sup>$  lancer, alors on effectue un 1-tirage dans l'urne  $U_1$  qui contient 1 boule blanche, notée  $b_1$ , et  $n-1$  boules noires, notées  $n_1, \ldots, n_{n-1}$ .
		- Si ce 1-tirage est  $(b_1)$ , alors l'événement  $[X = 1]$  est réalisé.
	- $\times$  Si on obtient le n-lancer de pièce (Face, Pile, Face, ..., Face), c'est-à-dire si on a obtenu Pile au  $2^{\text{eme}}$  lancer, alors on effectue un 2-tirage dans l'urne  $U_2$  qui contient 2 boules blanches, notées  $b_1$  et  $b_2$ , et  $n-2$  boules noires, notées  $n_1, \ldots, n_{n-2}$ . Si ce 2-tirage est  $(b_1, b_1)$ , alors l'événement  $[X = 2]$  est réalisé. (on rappelle qu'on tire avec remise dans l'urne)
	- $\times$   $\cdots$

 $\times$  Si on obtient le n-lancer de pièce (Face, ..., Face, Pile), c'est-à-dire si on a obtenu Pile au  $n<sup>ème</sup>$  lancer, alors on effectue un n-tirage dans l'urne  $U_n$  qui contient n boules blanches, notées  $b_1, \ldots, b_n$ , et  $n - n = 0$  boule noire.

Si ce n-tirage est  $(b_1, \ldots, b_1)$ , alors l'événement  $[X = n]$  est réalisé.

$$
Finalement : X(\Omega) = [0, n].
$$

#### Commentaire

- On donne dans cette démonstration des exemples de tirages et de lancers qui réalisent les événements [X = i]. Il était bien sûr possible d'en choisir d'autres. Par exemple, pour l'événement  $[X = 1]$ , si on obtient le *n*-lancer de pièce (Face, Pile, Face,..., Face), c'est-à-dire si on a obtenu Pile au 2<sup>ème</sup> lancer, alors on effectue un 2-tirage dans l'urne  $U_2$ . Si ce 2-tirage est  $(b_2, n_3)$ , alors l'événement  $[X = 1]$  est réalisé.
- On peut un peu moins détailler la démonstration de cette question en rédigeant différemment : il est possible de tirer dans chacune des urnes  $U_i$ . De plus, les tirages dans cette urne peuvent fournir jusqu'à *i* boules blanches. Donc l'évément  $[X = i]$  peut être réalisé.
- Comme l'énoncé demande de déterminer  $X(\Omega)$  mais ne fournit pas sa valeur, on peut penser que la simple réponse «  $X(\Omega) = [0, n]$  » (sans justification) permet d'obtenir la majeure partie des points alloués à cette question. Évidemment, si la question s'exprime sous la forme : « Montrer que  $X(\Omega) = \cdots$  », il faut détailler la réponse.
- Remarquons que pour la suite de l'exercice, notamment la détermination de la loi de  $X$ , l'inclusion «  $X(\Omega) \subset [0, n]$  suffit.  $\Box$
- 3. a) Quelle est la valeur de la probabilité  $\mathbb{P}_{[Z=0]}([X=i])$ ? On distinguera les cas  $i = 0$  et  $1 \leq i \leq n$ .

Démonstration.

Soit  $i \in [0, n]$ . Deux cas se présentent.

• Si  $i = 0$ . D'après l'énoncé :  $[Z = 0] \subseteq [X = 0]$ . Donc :

$$
\mathbb{P}_{[Z=0]}([X=0]) = \frac{\mathbb{P}([Z=0] \cap [X=0])}{\mathbb{P}([Z=0])} = \frac{\mathbb{P}([Z=0])}{\mathbb{P}([Z=0])} = 1
$$
  

$$
\boxed{\mathbb{P}_{[Z=0]}([X=0]) = 1}
$$

• Si  $1 \leq i \leq n$ .

La famille  $([X = i])_{i \in [0,n]}$  forme un système complet d'événements. Donc :

$$
1 = \sum_{i=0}^{n} \mathbb{P}_{[Z=0]}([X = i])
$$
  
\n
$$
= \mathbb{P}_{[Z=0]}([X = 0]) + \sum_{i=1}^{n} \mathbb{P}_{[Z=0]}([X = i])
$$
  
\n
$$
= 1 + \sum_{i=1}^{n} \mathbb{P}_{[Z=0]}([X = i])
$$
  
\n(*d'après le point  
précédent*)

On en déduit :  $\sum_{n=1}^{\infty}$  $\sum_{i=1}^{N} \mathbb{P}_{[Z=0]}([X=i]) = 1-1 = 0.$ Or, comme  $\mathbb{P}_{Z=0}$  est une probabilité :

$$
\forall i \in [\![1,n]\!], \; \mathbb{P}_{[Z=0]}([X=i]) \geqslant 0
$$

On a donc une somme nulle de termes positifs.

On en déduit que tous les termes de la somme sont nuls.

Autrement dit :  $\forall i \in [1, n], \mathbb{P}_{[Z=0]}([X=i]) = 0.$ 

#### **Commentaire**

Rappelons que pour tout événement A tel que  $\mathbb{P}(A) \neq 0$ , l'application  $\mathbb{P}_A$  est une application probabilité. Elle vérifie donc les propriétés usuelles d'une telle application. En particulier, si  $(B_1, \ldots, B_n)$  est un système complet d'événements :

$$
\sum_{k=1}^{n} \mathbb{P}_A(B_k) = 1
$$

b) Quelle est la valeur de la probabilité  $\mathbb{P}_{[Z=n]}([X=i])$ ? On distinguera les cas  $i = n$  et  $0 \leq i \leq n - 1$ .

Soit  $i \in [0, n]$ . Deux cas se présentent.

- Si  $i=n.$ 

D'après l'énoncé, si l'événement  $|Z = n|$  est réalisé c'est qu'on a obtenu le premier pile au  $n^{\text{eme}}$ lancer. Si c'est le cas, on effectue un *n*-tirage dans l'urne  $U_n$  qui ne contient que des boules blanches (n boules blanches et  $n - n = 0$  boule noire).

L'événement  $[X = n]$  est alors réalisé si et seulement si l'on a obtenu n boules blanches lors des n tirages successifs dans cette urne.

On en déduit : 
$$
\mathbb{P}_{[Z=n]}([X = n]) = 1
$$
.

• Si  $0 \leq i \leq n-1$ .

La famille  $([X = i])_{i \in [0,n]}$  forme un système complet d'événements. Donc :

$$
1 = \sum_{i=0}^{n} \mathbb{P}_{[Z=n]}([X = i])
$$
  
\n
$$
= \sum_{i=0}^{n-1} \mathbb{P}_{[Z=n]}([X = i]) + \mathbb{P}_{[Z=n]}([X = n])
$$
  
\n
$$
= \sum_{i=0}^{n-1} \mathbb{P}_{[Z=n]}([X = i]) + 1
$$
  
\n
$$
(d'ap \r{r\acute{e}elent})
$$
  
\n
$$
pr\acute{e}c\acute{e}elent
$$

On en déduit :  $\sum^{n-1}$  $\sum_{i=0}^{N} \mathbb{P}_{[Z=n]}([X=i]) = 1-1 = 0.$ Or, comme  $\mathbb{P}_{[Z=n]}$  est une application probabilité :

$$
\forall i \in [\![0,n-1]\!], \; \mathbb{P}_{[Z=n]}([X=i]) \geqslant 0
$$

On a donc une somme nulle de termes positifs. On en déduit que tous les termes de la somme sont nuls.

Autrement dit :  $\forall i \in [0, n-1], \ \mathbb{P}_{[Z=n]}([X=i]) = 0.$ 

c) Démontrer, pour tout  $k \in [1, n-1]$  et tout  $i \in [0, n]$ :

$$
\mathbb{P}_{[Z=k]}([X=i]) = \begin{cases} \binom{k}{i} \left(\frac{k}{n}\right)^i \left(\frac{n-k}{n}\right)^{k-i} & \text{si } 0 \leq i \leq k \\ 0 & \text{sinon} \end{cases}
$$

Démonstration.

Soit  $k \in [1, n-1]$ . Soit  $i \in [0, n]$ .

Si l'événement  $|Z = k|$  est réalisé, c'estqu'on a obtenu le premier pile au  $k^{\text{eme}}$  lancer.

Si c'est le cas, on effectue alors un k-tirage dans l'urne  $U_k$  qui contient k boules blanches et  $(n - k)$  boules noires.

Deux cas se présentent alors.

• Si  $0 \leq i \leq k$ .

Cette deuxième partie de l'expérience consiste en la succession de  $k$  épreuves de Bernoulli indépendantes et de même paramètre de succès  $\frac{k}{n}$  (probabilité de l'obtention d'une boule blanche dans l'urne  $U_k$ ).

La v.a.r. X prend pour valeur le nombre de succès de cette expérience. On en déduit :  $-i$ 

$$
\mathbb{P}_{[Z=k]}([X=i]) = {k \choose i} \left(\frac{k}{n}\right)^i \left(1 - \frac{k}{n}\right)^{k-i}
$$

• Si  $k < i \leq n$ .

Il est impossible d'obtenir strictement plus de k boules blanches lors d'un k-tirage. Donc :

$$
\mathbb{P}_{[Z=k]}([X=i]) = 0
$$

$$
\text{Finalement, pour tout } k \in [1, n-1] \text{ et tout } i \in [0, n] : \newline \mathbb{P}_{[Z=k]}([X = i]) = \left\{ \begin{array}{c} \binom{k}{i} \left(\frac{k}{n}\right)^i \left(\frac{n-k}{n}\right)^{k-i} & \text{si } 0 \leqslant i \leqslant k \\ 0 & \text{ sinon} \end{array} \right.
$$

Commentaire

- On dit que la loi de  $X$  conditionnellement à l'événement  $[Z=k]$  est la loi  $\mathcal{B}\left(k,\frac{k}{n}\right)$  . On détaillera la notion de loi conditionnelle dans le chapitre sur les couples de v.a.r. discrètes. Ce qui importe ici est de comprendre que l'on se place dans le contexte où l'événement  $[Z = k]$  est réalisé. On se place ainsi dans le contexte où l'on va piocher dans l'urne  $U_k$ .
- On aurait également pu déterminer chacune de ces probabilités conditionnelles avec des raisonnements similaires à ceux des questions 3.a) et 3.b). Rappelons tout d'abord que si l'événement  $[Z = k]$  est réalisé, c'est qu'on a obtenu le premier Pile au  $k^{\text{eme}}$  lancer. On tire alors k boules dans l'urne  $U_k$ .

Pour bien comprendre, considérons que les boules blanches de  $U_k$  sont numérotées de 1 à  $k$  et que les boules noires sont elles numérotées de  $k + 1$  à n.

 $\times$  si  $i \in [0, k]$ , l'événement  $[X = i]$  est réalisé si et seulement si on a tiré *i* boules blanches lors de l'expérience. Ainsi,  $[X = i]$  est réalisé par tous les k-tirages qui contiennent exactement i numéros de boules blanches et  $n − i$  numéro de boules noires.

Un tel k-tirage (c'est un k-uplet de  $\llbracket 1, n \rrbracket$  particulier) est entièrement déterminé par :

- la position des  $i$  boules blanches dans le  $k$ -uplet  $\sqrt{k}$
- le numéro de chacune des  $i$  boules blanches
- i possibilités. :  $k^i$  possibilités.
- 
- (k numéros possibles pour chaque boule blanche)
- le numéro de chacune des  $k i$  boules noires
- :  $(n-k)^{k-i}$  possibilités.  $(n - k \text{ numbers possible}$ chaque boule noire)

Comme il y a en tout  $n^k$  tirages possibles :

$$
\mathbb{P}_{[Z=k]}([X=i]) = {k \choose i} \frac{k^i (n-k)^{k-i}}{n^k} = {k \choose i} \frac{k^i (n-k)^{k-i}}{n^i n^{k-i}} = {k \choose i} \left(\frac{k}{n}\right)^i \left(\frac{n-k}{n}\right)^{k-i}
$$

× si  $i \in \llbracket k+1,n \rrbracket$ , alors l'événement  $[X = i]$  est réalisé si et seulement si on obtient  $i (> k)$ boules blanches en k tirages. Cela est impossible. On en déduit :

$$
\mathbb{P}_{[Z=k]}([X=i]) = 0
$$

4. a) Montrer :  $\mathbb{P}([X = 0]) = \sum_{k=1}^{n-1} \left( \frac{n-k}{2n} \right)$  $2n$  $\bigg)^k + \frac{1}{2}$  $\frac{1}{2^n}$ .

#### Démonstration.

La famille  $([Z = k])_{k \in [0,n]}$  forme un système complet d'événements. Ainsi, par la formule des probabilités totales :

$$
\mathbb{P}([X = 0])
$$
\n
$$
= \sum_{k=0}^{n} \mathbb{P}([Z = k] \cap [X = 0])
$$
\n
$$
= \sum_{k=0}^{n} \mathbb{P}([Z = k]) \mathbb{P}_{[Z=k]}([X = 0])
$$
\n
$$
= \mathbb{P}([Z = 0]) \mathbb{P}_{[Z=0]}([X = 0]) + \sum_{k=1}^{n-1} \mathbb{P}([Z = k]) \mathbb{P}_{[Z=k]}([X = 0]) + \mathbb{P}([Z = n]) \mathbb{P}_{[Z=n]}([X = 0])
$$
\n
$$
= \left(\frac{1}{2}\right)^n \times 1 + \sum_{k=1}^{n-1} \left(\frac{1}{2}\right)^k {k \choose 0} \left(\frac{k}{n}\right)^0 \left(\frac{n-k}{n}\right)^{k-0} + \left(\frac{1}{2}\right)^n \times 0
$$
\n
$$
= \frac{1}{2^n} + \sum_{k=1}^{n-1} \left(\frac{1}{2}\right)^k \left(\frac{n-k}{n}\right)^k = \frac{1}{2^n} + \sum_{k=1}^{n-1} \left(\frac{1}{2} \times \frac{n-k}{n}\right)^k
$$
\nFinance:  $\mathbb{P}([X = 0]) = \frac{1}{2^n} + \sum_{k=1}^{n-1} \left(\frac{n-k}{2n}\right)^k$ 

\nb) Montrer:  $\mathbb{P}([X = n]) = \frac{1}{2^n}.$ 

### Démonstration.

La famille  $([Z = k])_{k \in [0,n]}$  forme un système complet d'événements. Ainsi, par la formule des probabilités totales :

$$
\mathbb{P}([X = n])
$$
\n
$$
= \sum_{k=0}^{n} \mathbb{P}([Z = k] \cap [X = n])
$$
\n
$$
= \sum_{k=1}^{n} \mathbb{P}([Z = k]) \mathbb{P}_{[Z = k]}([X = n])
$$
\n
$$
= \mathbb{P}([Z = 0]) \mathbb{P}_{[Z = 0]}([X = n]) + \sum_{k=1}^{n-1} \mathbb{P}([Z = k]) \mathbb{P}_{[Z = k]}([X = n]) + \mathbb{P}([Z = n]) \mathbb{P}_{[Z = n]}([X = n])
$$
\n
$$
= \left(\frac{1}{2}\right)^{n} \times 0 + \sum_{k=1}^{n-1} \left(\left(\frac{1}{2}\right)^{k} \times 0\right) + \left(\frac{1}{2}\right)^{n} \times 1 = \frac{1}{2^{n}}
$$
\n
$$
\boxed{\text{Finalement}: \mathbb{P}([X = n]) = \frac{1}{2^{n}}.}
$$
\n
$$
\text{Démontrer, pour tout } i \in [1, n-1] : \mathbb{P}([X = i]) = \sum_{k=1}^{n-1} {k \choose k} \left(\frac{k}{2}\right)^{i} \left(\frac{n-k}{2}\right)^{k-i}}.
$$

c) Démontrer, pour tout  $i \in [1, n-1] : \mathbb{P}([X = i]) = \sum_{k=i}^{n-1}$  $k=i$ i  $2n$ 

 $2n$ 

Démonstration.

Soit  $i \in [1, n-1]$ . La famille  $([Z = k])_{k \in [0,n]}$  forme un système complet d'événements. Ainsi, par la formule des probabilités totales :

$$
\mathbb{P}([X = i])
$$
\n
$$
= \sum_{k=0}^{n} \mathbb{P}([Z = k] \cap [X = i])
$$
\n
$$
= \sum_{k=0}^{n} \mathbb{P}([Z = k]) \mathbb{P}_{[Z=k]}([X = i])
$$
\n
$$
= \mathbb{P}([Z = 0]) \mathbb{P}_{[Z=0]}([X = i]) + \sum_{k=1}^{n-1} \mathbb{P}([Z = k]) \mathbb{P}_{[Z=k]}([X = i]) + \mathbb{P}([Z = n]) \mathbb{P}_{[Z=n]}([X = i])
$$
\n
$$
= \left(\frac{1}{2}\right)^{n} \times 0 + \sum_{k=1}^{n-1} \mathbb{P}([Z = k]) \mathbb{P}_{[Z=k]}([X = i]) + \left(\frac{1}{2}\right)^{n} \times 0
$$
\n
$$
= \sum_{k=1}^{i-1} \mathbb{P}([Z = k]) \mathbb{P}_{[Z=k]}([X = i]) + \sum_{k=i}^{n-1} \mathbb{P}([Z = k]) \mathbb{P}_{[Z=k]}([X = i])
$$
\n
$$
= \sum_{k=1}^{i-1} \left(\frac{1}{2}\right)^{k} \times 0 + \sum_{k=i}^{n-1} \left(\frac{1}{2}\right)^{k} {k \choose i} \left(\frac{k}{n}\right)^{i} \left(\frac{n-k}{n}\right)^{k-i}
$$
\n
$$
= \sum_{k=i}^{n-1} \left(\frac{1}{2}\right)^{i} \left(\frac{1}{2}\right)^{k-i} {k \choose i} \left(\frac{k}{n}\right)^{i} \left(\frac{n-k}{n}\right)^{k-i}
$$
\n
$$
= \sum_{k=i}^{n-1} {k \choose i} \left(\frac{k}{2n}\right)^{i} \left(\frac{n-k}{2n}\right)^{k-i}
$$

$$
\text{Finalement, pour tout } i \in [1, n-1] : \mathbb{P}([X = i]) = \sum_{k=i}^{n-1} {k \choose i} \left(\frac{k}{2n}\right)^i \left(\frac{n-k}{2n}\right)^{k-i}.
$$

5. Vérifier, avec les expressions trouvées à la question précédente, que  $\sum_{n=1}^{\infty}$  $i=0$  $\mathbb{P}([X=i])=1.$ 

#### Démonstration.

• Tout d'abord :

$$
\sum_{i=0}^{n} \mathbb{P}([X = i]) = \mathbb{P}([X = 0]) + \sum_{i=1}^{n-1} \mathbb{P}([X = i]) + \mathbb{P}([X = n])
$$
  
=  $\left(\frac{1}{2^n} + \sum_{k=1}^{n-1} \left(\frac{n-k}{2n}\right)^k\right) + \sum_{i=1}^{n-1} \sum_{k=i}^{n-1} {k \choose i} \left(\frac{k}{2n}\right)^i \left(\frac{n-k}{2n}\right)^{k-i} + \frac{1}{2^n}$ 

• Ensuite :

$$
\sum_{i=1}^{n-1} \sum_{k=i}^{n-1} {k \choose i} \left(\frac{k}{2n}\right)^i \left(\frac{n-k}{2n}\right)^{k-i}
$$
\n
$$
= \sum_{1 \le i \le k \le n-1} {k \choose i} \left(\frac{k}{2n}\right)^i \left(\frac{n-k}{2n}\right)^{k-i}
$$
\n
$$
= \sum_{k=1}^{n-1} \sum_{i=1}^k {k \choose i} \left(\frac{k}{2n}\right)^i \left(\frac{n-k}{2n}\right)^{k-i}
$$
\n
$$
= \sum_{k=1}^{n-1} \left(\sum_{i=0}^k {k \choose i} \left(\frac{k}{2n}\right)^i \left(\frac{n-k}{2n}\right)^{k-i} - {k \choose 0} \left(\frac{k}{2n}\right)^0 \left(\frac{n-k}{2n}\right)^{k-0}\right)
$$
\n
$$
= \sum_{k=1}^{n-1} \left(\left(\frac{k}{2n} + \frac{n-k}{2n}\right)^k - \left(\frac{n-k}{2n}\right)^k\right)
$$
\n
$$
= \sum_{k=1}^{n-1} \left(\left(\frac{\pi}{2n}\right)^k - \left(\frac{n-k}{2n}\right)^k\right)
$$
\n
$$
= \sum_{k=1}^{n-1} \left(\left(\frac{\pi}{2n}\right)^k - \left(\frac{n-k}{2n}\right)^k\right)
$$
\n
$$
= \sum_{k=1}^{n-1} \left(\frac{1}{2}\right)^k - \sum_{k=1}^{n-1} \left(\frac{n-k}{2n}\right)^k
$$
\n(par linéarité de la somme)

Or  $\sum_{k=1}^{n-1} \left(\frac{1}{2}\right)$ 2  $\bigg)^k$  est la somme des termes d'une suite géométrique de raison  $\frac{1}{2}\neq 1.$  Ainsi :

$$
\sum_{k=1}^{n-1} \left(\frac{1}{2}\right)^k = \frac{\left(\frac{1}{2}\right)^1 - \left(\frac{1}{2}\right)^n}{1 - \frac{1}{2}} = \frac{1}{2} \frac{1 - \frac{1}{2^{n-1}}}{\frac{1}{2}} = 1 - \frac{1}{2^{n-1}}
$$

Ainsi :

$$
\sum_{i=1}^{n-1} \sum_{k=i}^{n-1} {k \choose i} \left(\frac{k}{2n}\right)^i \left(\frac{n-k}{2n}\right)^{k-i} = 1 - \frac{1}{2^{n-1}} - \sum_{k=1}^{n-1} \left(\frac{n-k}{2n}\right)^k
$$

• On en conclut :

$$
\sum_{i=0}^{n} \mathbb{P}([X = i]) = \frac{1}{2^n} + \sum_{k=1}^{n-1} \left(\frac{n-k}{2n}\right)^k + 1 - \frac{1}{2^{n-1}} - \sum_{k=1}^{n-1} \left(\frac{n-k}{2n}\right)^k + \frac{1}{2^n}
$$

$$
= \frac{1}{2^n} + \frac{1}{2^n} - \frac{1}{2^{n-1}} + 1 = \frac{2}{2^n} - \frac{1}{2^{n-1}} + 1 = \frac{1}{2^{n-1}} - \frac{1}{2^{n-1}} + 1 = 1
$$
On a done bien : 
$$
\sum_{i=0}^{n} \mathbb{P}([X = i]) = 1.
$$

## Problème (EDHEC 2003)

Un joueur participe à un jeu se jouant en plusieurs parties. Ses observations lui permettent d'affirmer que :

 $\times$ s'il gagne deux parties consécutives, alors il gagne la prochaine avec la probabilité $\frac{2}{3}.$ 

 $\times$ s'il perd une partie et gagne la suivante, alors il gagne la prochaine avec la probabilité  $\frac{1}{2}$ .

 $\times$  s'il gagne une partie et perd la suivante, alors il gagne la prochaine avec la probabilité  $\frac{1}{2}$ .

 $\times$ s'il perd deux parties consécutives, alors il gagne la prochaine avec la probabilité  $\frac{1}{3}.$ 

Pour tout entier naturel *n* non nul, on note  $A_n$  l'événement : « le joueur gagne la  $n^{\text{eme}}$  partie ». De plus, pour tout entier naturel  $n$  supérieur ou égal à 2, on pose :

$$
E_n = A_{n-1} \cap A_n \qquad F_n = \overline{A_{n-1}} \cap A_n \qquad G_n = A_{n-1} \cap \overline{A_n} \qquad H_n = \overline{A_{n-1}} \cap \overline{A_n}
$$

1.  $a)$  Utiliser la formule des probabilités totales pour montrer que, pour tout entier naturel n supérieur ou égal à 2, on a :

$$
\mathbb{P}(E_{n+1}) = \frac{2}{3} \mathbb{P}(E_n) + \frac{1}{2} \mathbb{P}(F_n)
$$

Démonstration.

• Démontrons tout d'abord que la famille  $(E_n, F_n, G_n, H_n)$  est un système complet d'événements. (i) Tout d'abord :

$$
E_n \cap F_n = (A_{n-1} \cap A_n) \cap (\overline{A_{n-1}} \cap A_n)
$$
  
=  $(A_{n-1} \cap \overline{A_{n-1}}) \cap (A_n \cap A_n)$  (par commutativité  
=  $\emptyset \cap A_n = \emptyset$  (11)

De même :

$$
E_n \cap G_n = A_{n-1} \cap A_n \cap \overline{A_n} = A_{n-1} \cap \varnothing = \varnothing
$$
  
\n
$$
E_n \cap H_n = A_{n-1} \cap \overline{A_{n-1}} \cap A_n \cap \overline{A_n} = \varnothing \cap \varnothing = \varnothing
$$
  
\n
$$
F_n \cap G_n = A_{n-1} \cap \overline{A_{n-1}} \cap A_n \cap \overline{A_n} = \varnothing \cap \varnothing = \varnothing
$$
  
\n
$$
F_n \cap H_n = \overline{A_{n-1}} \cap A_n \cap \overline{A_n} = \overline{A_{n-1}} \cap \varnothing = \varnothing
$$
  
\n
$$
G_n \cap H_n = A_{n-1} \cap \overline{A_{n-1}} \cap \overline{A_n} = \varnothing \cap \overline{A_n} = \varnothing
$$

 $(ii)$  Par ailleurs :

$$
E_n \cup F_n \cup G_n \cup H_n
$$
  
=  $(A_{n-1} \cap A_n) \cup (\overline{A_{n-1}} \cap A_n) \cup (A_{n-1} \cap \overline{A_n}) \cup (\overline{A_{n-1}} \cap \overline{A_n})$   
=  $((A_{n-1} \cup \overline{A_{n-1}}) \cap A_n) \cup ((A_{n-1} \cup \overline{A_{n-1}}) \cap \overline{A_n})$   
=  $((\Omega \cap A_n) \cup (\Omega \cap \overline{A_n}) = A_n \cup \overline{A_n} = \Omega$ 

La famille  $(E_n, F_n, G_n, H_n)$  est un système complet d'événements.

- Profitons de cette question pour rappeler qu'un événément est souvent défini par une propriété (par exemple : « gagner deux parties consécutives »). Rigoureusement, un événement c'est l'ensemble des tirages qui vérifient la propriété définissant l'événement. On dit de tels tirages qu'ils réalisent réalisent l'événement.
- L'énoncé commence par une disjonction de cas. Chaque cas consiste à étudier ce qui se déroule si une propriété est vérifiée. Dans un exercice de probabilités, cela se traduit, comme on l'a vu au point précédent, par l'étude de la réalisation d'un événement. La disjonction de cas de l'énoncé doit donc être lue comme suit :
	- $\times$  si  $E_n$  est réalisé, alors ...
	- $\times$  si  $F_n$  est réalisé, alors ...
	- $\times$  si  $G_n$  est réalisé, alors ...
	- $\times$  si  $H_n$  est réalisé, alors ...
- Pour qu'une telle disjonction de cas ait du sens :
	- $(i)$  il est préférable qu'il n'y ait pas deux cas qui se recoupent. Cela correspond, dans la disjonction de cas de l'énoncé, à dire que la famille  $(E_n, F_n, G_n, H_n)$  est consitutée d'événements deux à deux incompatibles.
- $(ii)$  il est obligatoire qu'elle soit exhaustive. Autrement dit, tous les cas possibles doivent être envisagés. Dans le cas de l'énoncé, cela correspond à :  $E_n \cup F_n \cup G_n \cup H_n = \Omega$ .

Une telle disjonction de cas traduit donc le fait que la famille  $(E_n, F_n, G_n, H_n)$  est un système complet d'événements (SCE).

- Dans l'énoncé initial, on admettait que la famille  $(E_n, F_n, G_n, H_n)$  forme un SCE. Cette mention est supprimée dans cette version car, dans la plupart des exercices, c'est le candidat qui doit introduire le SCE.
- Par la formule des probabilités totales :

$$
\mathbb{P}(E_{n+1}) = \mathbb{P}(E_n \cap E_{n+1}) + \mathbb{P}(F_n \cap E_{n+1}) + \mathbb{P}(G_n \cap E_{n+1}) + \mathbb{P}(H_n \cap E_{n+1})
$$

Or :

$$
E_n \cap E_{n+1} = (A_{n-1} \cap A_n) \cap (A_n \cap A_{n+1})
$$
  
=  $A_{n-1} \cap A_n \cap A_{n+1}$   
=  $E_n \cap A_{n+1}$ 

De même :  $F_n \cap E_{n+1} = (\overline{A_{n-1}} \cap A_n) \cap (A_n \cap A_{n+1}) = F_n \cap A_{n+1}$ . Enfin :

- $\overline{A} \times G_n \cap E_{n+1} = (A_{n-1} \cap \overline{A_n}) \cap (A_n \cap A_{n+1}) = A_{n-1} \cap (\overline{A_n} \cap A_n) \cap A_{n+1} = \emptyset$  $\overline{A_n} \cap E_{n+1} = \left(\overline{A_{n-1}} \cap \overline{A_n}\right) \cap \overline{(A_n \cap A_{n+1})} = \overline{A_{n-1}} \cap \overline{(A_n} \cap A_n) \cap A_{n+1} = \emptyset$
- 

• On en conclut : 
$$
\overline{a}
$$

$$
\mathbb{P}(E_{n+1}) = \mathbb{P}(E_n \cap A_{n+1}) + \mathbb{P}(F_n \cap A_{n+1}) + \mathbb{P}(\mathscr{D}) + \mathbb{P}(\mathscr{D})
$$
  
\n
$$
= \mathbb{P}(E_n) \times \mathbb{P}_{E_n}(A_{n+1}) + \mathbb{P}(F_n) \times \mathbb{P}_{F_n}(A_{n+1}) \qquad (car \mathbb{P}(E_n) \neq 0 \text{ et } \mathbb{P}(F_n) \neq 0)
$$
  
\n
$$
= \mathbb{P}(E_n) \times \frac{2}{3} + \mathbb{P}(F_n) \times \frac{1}{3}
$$
  
\nOn a bien :  $\mathbb{P}(E_{n+1}) = \frac{2}{3} \mathbb{P}(E_n) + \frac{1}{3} \mathbb{P}(F_n).$ 

 $\Box$ 

#### Commentaire

- On doit alors calculer  $\mathbb{P}(E_{n+1})$ . Cette probabilité semble dépendre de ce qui s'est produit lors des deux tirages précédents. Il s'agit alors de tester l'événement  $E_{n+1}$ par rapport à chacun des événements du SCE  $(E_n, F_n, G_n, H_n)$ . La formule des probabilités totales permet de formaliser cette idée.
- On pouvait traiter cette question en utilisant le SCE  $(A_{n-1}, \overline{A_{n-1}})$ . On obtient alors, par la formule des probabilités totales :

$$
\mathbb{P}(E_{n+1}) = \mathbb{P}(A_{n-1} \cap E_{n+1}) + \mathbb{P}(\overline{A_{n-1}} \cap E_{n+1})
$$
  
=  $\mathbb{P}(A_{n-1} \cap A_n \cap A_{n+1}) + \mathbb{P}(\overline{A_{n-1}} \cap A_n \cap A_{n+1})$   
=  $\mathbb{P}(E_n \cap A_{n+1}) + \mathbb{P}(F_n \cap A_{n+1})$ 

On constate que ce choix de SCE permet d'obtenir le résultat bien plus facilement. Toutefois, il apparaît de manière moins naturelle que les SCE utilisé dans la démonstration (c'est clairement celui que le concepteur avait en tête).

b) Exprimer de la même façon (aucune explication n'est exigée) les probabilités  $\mathbb{P}(F_{n+1}), \mathbb{P}(G_{n+1})$ et  $\mathbb{P}(H_{n+1})$  en fonction de  $\mathbb{P}(E_n)$ ,  $\mathbb{P}(F_n)$ ,  $\mathbb{P}(G_n)$  et  $\mathbb{P}(H_n)$ .

Démonstration.

Par un raisonnement similaire à la question précédente :

$$
\mathbb{P}(F_{n+1}) = \mathbb{P}(E_n \cap F_{n+1}) + \mathbb{P}(F_n \cap F_{n+1}) + \mathbb{P}(G_n \cap F_{n+1}) + \mathbb{P}(H_n \cap F_{n+1})
$$
\n
$$
= \mathbb{P}(\emptyset) + \mathbb{P}(\emptyset) + \mathbb{P}(G_n \cap A_{n+1}) + \mathbb{P}(H_n \cap A_{n+1})
$$
\n
$$
= \mathbb{P}(G_n) \mathbb{P}_{G_n}(A_{n+1}) + \mathbb{P}(H_n) \mathbb{P}_{H_n}(A_{n+1})
$$
\n
$$
= \frac{1}{2} \mathbb{P}(G_n) + \frac{1}{3} \mathbb{P}(H_n)
$$
\n
$$
\boxed{\mathbb{P}(F_{n+1}) = \frac{1}{2} \mathbb{P}(G_n) + \frac{1}{3} \mathbb{P}(H_n)}
$$
\n
$$
\mathbb{P}(G_{n+1}) = \mathbb{P}(E_n \cap G_{n+1}) + \mathbb{P}(F_n \cap G_{n+1}) + \mathbb{P}(G_n \cap G_{n+1}) + \mathbb{P}(H_n \cap G_{n+1})}
$$
\n
$$
= \mathbb{P}(E_n \cap \overline{A_{n+1}}) + \mathbb{P}(F_n \cap \overline{A_{n+1}}) + \mathbb{P}(\emptyset) + \mathbb{P}(\emptyset)
$$
\n
$$
= \mathbb{P}(E_n) \mathbb{P}_{E_n}(\overline{A_{n+1}}) + \mathbb{P}(F_n) \mathbb{P}_{F_n}(\overline{A_{n+1}})
$$
\n
$$
= \frac{1}{3} \mathbb{P}(E_n) + \frac{1}{2} \mathbb{P}(F_n)
$$
\n
$$
\boxed{\mathbb{P}(G_{n+1}) = \frac{1}{3} \mathbb{P}(G_n) + \frac{1}{2} \mathbb{P}(H_n)}
$$
\n
$$
\mathbb{P}(H_{n+1}) = \mathbb{P}(E_n \cap H_{n+1}) + \mathbb{P}(F_n \cap H_{n+1}) + \mathbb{P}(G_n \cap H_{n+1}) + \mathbb{P}(H_n \cap H_{n+1})}
$$
\n
$$
= \mathbb{P}(\emptyset) + \mathbb{P}(\emptyset) + \
$$

- On détaille ici les réponses pour s'assurer de la bonne compréhension. Mais l'énoncé est très clair : aucune explication n'est exigée. Le résultat seul permet donc d'obtenir tous les points.
- Si l'énoncé ne demande pas de démonstration dans cette question c'est parce que la bonne maîtrise de la méthode est déjà évaluée en question 1.a).
- Dans les énoncés de type « chaîne de Markov » (comme celui-ci), l'évolution du sytème est donné par une matrice de transition. Cette question est essentielle pour obtenir cette matrice. Il est donc logique qu'elle apparaisse malgré le caractère redondant de la démonstration.

.

c) Pour tout entier naturel n supérieur ou égal à 2, on pose :  $U_n =$  $\sqrt{ }$  $\overline{\phantom{a}}$  $\mathbb{P}(E_n)$  $\mathbb{P}(F_n)$  $\mathbb{P}(G_n)$  $\mathbb{P}(H_n)$  $\setminus$  $\left| \cdot \right|$  $\sqrt{ }$  $rac{2}{3}$   $rac{1}{2}$  0 0 0 0  $\frac{1}{2}$   $\frac{1}{3}$  $\setminus$  $\begin{array}{c} \hline \end{array}$ 

Vérifier que  $U_{n+1} = M U_n$ , où  $M =$  $\overline{\phantom{a}}$ 

Démonstration. Soit  $n \geqslant 2$ .

$$
MU_n = \begin{pmatrix} \frac{2}{3} & \frac{1}{2} & 0 & 0 \\ 0 & 0 & \frac{1}{2} & \frac{1}{3} \\ \frac{1}{3} & \frac{1}{2} & 0 & 0 \\ 0 & 0 & \frac{1}{2} & \frac{2}{3} \end{pmatrix} \begin{pmatrix} \mathbb{P}(E_n) \\ \mathbb{P}(F_n) \\ \mathbb{P}(G_n) \\ \mathbb{P}(H_n) \end{pmatrix} = \begin{pmatrix} \frac{2}{3} & \mathbb{P}(E_n) + \frac{1}{2} & \mathbb{P}(F_n) \\ \frac{1}{2} & \mathbb{P}(G_n) + \frac{1}{3} & \mathbb{P}(H_n) \\ \frac{1}{3} & \mathbb{P}(E_n) + \frac{1}{2} & \mathbb{P}(F_n) \\ \frac{1}{2} & \mathbb{P}(G_n) + \frac{2}{3} & \mathbb{P}(H_n) \end{pmatrix} = \begin{pmatrix} \mathbb{P}(E_{n+1}) \\ \mathbb{P}(E_{n+1}) \\ \mathbb{P}(G_{n+1}) \\ \mathbb{P}(G_{n+1}) \end{pmatrix} = U_{n+1}
$$
  
Pour tout  $n \ge 2$ ,  $U_{n+1} = M U_n$ .

 $\frac{1}{3}$   $\frac{1}{2}$  0 0 0 0  $\frac{1}{2}$   $\frac{2}{3}$ 

#### Commentaire

Il faut noter que le résultat de cette réponse permet de confirmer le résultat trouvé en question précédente. C'est assez fréquent qu'un énoncé contienne, dans les questions qui suivent, des éléments de réponse pour la question actuelle. Il est d'ailleurs conseillé de lire entièrement l'énoncé de l'exercice avant de le traiter. Cela permet d'avoir une vision globale de l'exercice et c'est aussi l'occasion de pointer les questions qui semblent les plus faciles. Rappelons que c'est l'un des objectifs lorsqu'on compose : ne pas laisser derrière soi de questions faciles !

2. a) Soient 
$$
P = \begin{pmatrix} 1 & 1 & 3 & 3 \\ -2 & -1 & -1 & 2 \\ 2 & -1 & 1 & 2 \\ -1 & 1 & -3 & 3 \end{pmatrix}
$$
 et  $Q = \begin{pmatrix} -1 & -3 & 3 & 1 \\ 2 & -3 & -3 & 2 \\ 2 & 1 & -1 & -2 \\ 1 & 1 & 1 & 1 \end{pmatrix}$ .

Calculer  $PQ$ . En déduire que  $P$  est inversible et donner son inverse.

Démonstration.

$$
PQ = \begin{pmatrix} 1 & 1 & 3 & 3 \\ -2 & -1 & -1 & 2 \\ 2 & -1 & 1 & 2 \\ -1 & 1 & -3 & 3 \end{pmatrix} \begin{pmatrix} -1 & -3 & 3 & 1 \\ 2 & -3 & -3 & 2 \\ 2 & 1 & -1 & -2 \\ 1 & 1 & 1 & 1 \end{pmatrix} = \begin{pmatrix} 10 & 0 & 0 & 0 \\ 0 & 10 & 0 & 0 \\ 0 & 0 & 10 & 0 \\ 0 & 0 & 0 & 10 \end{pmatrix} = 10 I_4
$$
  
On en déduit :  $P \times (\frac{1}{10} Q) = I_4$ . Ainsi, la matrice *P* est inversible d'inverse  $\frac{1}{10} Q$ .

 $\Box$ 

 $\setminus$ 

 $\overline{\phantom{a}}$ 

b) Déterminer la matrice  $D = P^{-1}MP$ .

#### Démonstration.

• D'après la question précédente :

$$
D = P^{-1}MP = \frac{1}{10} QMP
$$

• Tout d'abord :

$$
QM = \begin{pmatrix} -1 & -3 & 3 & 1 \\ 2 & -3 & -3 & 2 \\ 2 & 1 & -1 & -2 \\ 1 & 1 & 1 & 1 \end{pmatrix} \begin{pmatrix} \frac{2}{3} & \frac{1}{2} & 0 & 0 \\ 0 & 0 & \frac{1}{2} & \frac{1}{3} \\ \frac{1}{3} & \frac{1}{2} & 0 & 0 \\ 0 & 0 & \frac{1}{2} & \frac{2}{3} \end{pmatrix} = \begin{pmatrix} \frac{1}{3} & 1 & -1 & -\frac{1}{3} \\ \frac{1}{3} & -\frac{1}{2} & -\frac{1}{2} & \frac{1}{3} \\ 1 & \frac{1}{2} & -\frac{1}{2} & -1 \\ 1 & 1 & 1 & 1 \end{pmatrix}
$$

• Puis :

$$
QMP = \begin{pmatrix} \frac{1}{3} & 1 & -1 & -\frac{1}{3} \\ \frac{1}{3} & -\frac{1}{2} & -\frac{1}{2} & \frac{1}{3} \\ 1 & \frac{1}{2} & -\frac{1}{2} & -1 \\ 1 & 1 & 1 & 1 \end{pmatrix} \begin{pmatrix} 1 & 1 & 3 & 3 \\ -2 & -1 & -1 & 2 \\ 2 & -1 & 1 & 2 \\ -1 & 1 & -3 & 3 \end{pmatrix} = \begin{pmatrix} -\frac{10}{3} & 0 & 0 & 0 \\ 0 & \frac{10}{6} & 0 & 0 \\ 0 & 0 & 5 & 0 \\ 0 & 0 & 0 & 10 \end{pmatrix}
$$

On en déduit : 
$$
D = \frac{1}{10} QMP = \begin{pmatrix} -\frac{1}{3} & 0 & 0 & 0 \\ 0 & \frac{1}{6} & 0 & 0 \\ 0 & 0 & \frac{1}{2} & 0 \\ 0 & 0 & 0 & 1 \end{pmatrix}
$$
.

 $\Box$ 

Dans toute la suite, on suppose que le joueur a gagné les deux premières parties.

3. a) Montrer par récurrence que :  $\forall n \in \mathbb{N}, M^n = P D^n P^{-1}$ .

#### Démonstration.

Démontrons par récurrence :  $\forall n \in \mathbb{N}, P(n)$  où  $P(n)$  :  $M^n = P D^n P^{-1}$ .

- $\blacktriangleright$  Initialisation :
	- $-D'$ une part :  $PD^0P^{-1} = PP^{-1} = I_4$ .

 $=$   $PD^{n+1}P^{-1}$ 

 $-$  D'autre part :  $M^0 = I_4$ .

D'où  $\mathcal{P}(0)$ .

**► Hérédité** : soit  $n \in \mathbb{N}$ . Supposons  $P(n)$  et démontrons  $P(n+1)$  (*i.e.*  $M^{n+1} = P D^{n+1} P^{-1}$ ).

$$
M^{n+1} = M^n \times M
$$
  
=  $PD^n P^{-1} \times M$  (par hypothèse de récurrente)  
=  $PD^n P^{-1} \times PDP^{-1}$  (comme  $D = P^{-1}MP$ , on a  $MP = PD$   
et donc  $M = PDP^{-1}$ )  
=  $PD^n IDP^{-1}$ 

D'où  $\mathcal{P}(n+1)$ .

Ainsi, par principe de récurrence :  $\forall n \in \mathbb{N}, \mathcal{P}(n)$ .

 $\sqrt{ }$ 

1

 $\setminus$ 

 $\Box$ 

b) Montrer, également par récurrence :  $\forall n \geqslant 2, U_n = M^{n-2} U_2$ .

Démonstration.

Démontrons par récurrence :  $\forall n \geqslant 2, \mathcal{P}(n)$  où  $\mathcal{P}(n)$  :  $U_n = M^{n-2} U_2$ .

- $\blacktriangleright$  Initialisation : On a :  $M^{2-2} U_2 = M^0 U_2 = I_4 U_2 = U_2$ . D'où  $\mathcal{P}(2)$ .
- $\blacktriangleright$  Hérédité : soit  $n \geqslant 2$ . Supposons  $P(n)$  et démontrons  $P(n + 1)$  (*i.e.*  $U_{n+1} = M^{n-1} U_2$ ).

$$
U_{n+1} = M U_n
$$
  
\n
$$
U_n
$$
  
\n
$$
d'ap\vec{r}\hat{s} la
$$
  
\n
$$
question 1.c)
$$
  
\n
$$
= M M^{n-2} U_2
$$
  
\n
$$
(par hypoth\hat{e}se
$$
  
\n
$$
de récurrentce
$$
  
\n
$$
= M^{n-1} U_2
$$

D'où  $\mathcal{P}(n+1)$ .

Ainsi, par principe de récurrence :  $\forall n \in \mathbb{N}, \mathcal{P}(n)$ .

c) Pour tout entier naturel n supérieur ou égal à 2, donner la première colonne de  $M^n$ , puis en déduire  $\mathbb{P}(E_n)$ ,  $\mathbb{P}(F_n)$ ,  $\mathbb{P}(G_n)$  et  $\mathbb{P}(H_n)$ .

Démonstration. Soit  $n \geqslant 2$ .

• On récupère la première colonne de la matrice  $M^n$  en la multipliant à droite par  $\vert$ 0 0

On récupère la première colonne de la matrice 
$$
M^n
$$
 en la multiplicant à droite par  $\begin{pmatrix} 0 \\ 0 \\ 0 \\ 0 \end{pmatrix}$ .  
\n
$$
M^n \begin{pmatrix} 1 \\ 0 \\ 0 \\ 0 \end{pmatrix} = P D^n P^{-1} \begin{pmatrix} 1 \\ 0 \\ 0 \\ 0 \end{pmatrix} \qquad (d'après la question 3.a))
$$
\n
$$
= \frac{1}{10} P D^n Q \begin{pmatrix} 1 \\ 0 \\ 0 \\ 0 \end{pmatrix} \qquad (d'après la question 2.a))
$$
\n
$$
= \frac{1}{10} P D^n \begin{pmatrix} -1 & -3 & 3 & 1 \\ 2 & -3 & -3 & 2 \\ 2 & 1 & -1 & -2 \\ 1 & 1 & 1 & 1 \end{pmatrix} \begin{pmatrix} 1 \\ 0 \\ 0 \\ 0 \end{pmatrix} = \frac{1}{10} P D^n \begin{pmatrix} -1 \\ 2 \\ 2 \\ 1 \end{pmatrix}
$$
\n
$$
= \frac{1}{10} P \begin{pmatrix} \left(-\frac{1}{3}\right)^n & 0 & 0 & 0 \\ 0 & \left(\frac{1}{6}\right)^n & 0 & 0 \\ 0 & 0 & \left(\frac{1}{2}\right)^n & 0 \\ 0 & 0 & 0 & 1 \end{pmatrix} \begin{pmatrix} -1 \\ 2 \\ 2 \\ 1 \end{pmatrix} = \frac{1}{10} P \begin{pmatrix} -\left(-\frac{1}{3}\right)^n \\ 2 & \left(\frac{1}{6}\right)^n \\ 2 & \left(\frac{1}{2}\right)^n \\ 1 \end{pmatrix}
$$
\n
$$
= \frac{1}{10} \begin{pmatrix} 1 & 1 & 3 & 3 \\ -2 & -1 & -1 & 2 \\ 2 & -1 & 1 & 2 \\ -1 & 1 & -3 & 3 \end{pmatrix} \begin{pmatrix} -\left(-\frac{1}{3}\right)^n \\ 2 & \left(\frac{1}{2}\right)^n \\ 2 & \left(\frac{1}{2}\right)^n \\ 1 \end{pmatrix} = \frac{1}{10} \begin{pmatrix} -\left(-\frac{1}{3}\right)^n + 2 & \left(\frac{1}{6}\right)^n + 2 & \left(\frac{1}{2}\right)^n + 2 \\ -2 & \left(-\frac{1}{3}\right)^n + 2 & \left(\frac{1}{6
$$

 $\Box$ 

que le  $devx$ 

• Par ailleurs, rappelons que d'après la question 3.b) :

$$
\begin{pmatrix}\n\mathbb{P}(E_n) \\
\mathbb{P}(F_n) \\
\mathbb{P}(G_n) \\
\mathbb{P}(H_n)\n\end{pmatrix} = M^{n-2} \begin{pmatrix}\n\mathbb{P}(E_2) \\
\mathbb{P}(F_2) \\
\mathbb{P}(G_2) \\
\mathbb{P}(H_2)\n\end{pmatrix} = M^{n-2} \begin{pmatrix}\n1 \\
0 \\
0 \\
0\n\end{pmatrix}
$$
\n(*car on a suppose  
joueur a gangné les  
premières parties)*

• En combinant ces deux résultats, on obtient :

$$
\mathbb{P}(E_n) = \frac{1}{10} \left( -(-\frac{1}{3})^{n-2} + 2 \left( \frac{1}{6} \right)^{n-2} + 6 \left( \frac{1}{2} \right)^{n-2} + 3 \right)
$$
  
\n
$$
\mathbb{P}(F_n) = \frac{1}{10} \left( 2 \left( -\frac{1}{3} \right)^{n-2} - 2 \left( \frac{1}{6} \right)^{n-2} - 2 \left( \frac{1}{2} \right)^{n-2} + 2 \right)
$$
  
\n
$$
\mathbb{P}(G_n) = \frac{1}{10} \left( -2 \left( -\frac{1}{3} \right)^{n-2} - 2 \left( \frac{1}{6} \right)^{n-2} + 2 \left( \frac{1}{2} \right)^{n-2} + 2 \right)
$$
  
\n
$$
\mathbb{P}(H_n) = \frac{1}{10} \left( \left( -\frac{1}{3} \right)^{n-2} + 2 \left( \frac{1}{6} \right)^{n-2} - 6 \left( \frac{1}{2} \right)^{n-2} + 3 \right)
$$

d) Montrer que l'on a :

$$
\lim_{n \to +\infty} \mathbb{P}(E_n) = \frac{3}{10} \qquad \lim_{n \to +\infty} \mathbb{P}(F_n) = \frac{2}{10} \qquad \lim_{n \to +\infty} \mathbb{P}(G_n) = \frac{2}{10} \qquad \lim_{n \to +\infty} \mathbb{P}(H_n) = \frac{3}{10}
$$

Démonstration.

Tout d'abord :

 $\times$  comme  $-\frac{1}{3}$  $\frac{1}{3} \in \left] -1, 1\right[$  alors :  $\lim_{n \to +\infty} \left( -\frac{1}{3} \right)$  $\frac{1}{3}$  $)^{n-2} = 0$ ,  $\times$  comme  $\frac{1}{6}$  ∈ ] – 1, 1[ alors :  $\lim_{n \to +\infty}$  ( $\frac{1}{6}$ )  $\frac{1}{6}$  $\Big)^{n-2} = 0,$  $\times$  comme  $\frac{1}{2}$  ∈ ] – 1, 1[ alors :  $\lim_{n \to +\infty}$   $\left(\frac{1}{2}\right)$  $(\frac{1}{2})^{n-2} = 0.$ 

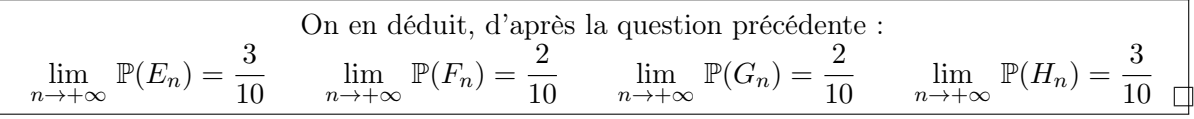

- 4. Pour tout entier naturel k non nul, on note  $X_k$  la variable aléatoire qui vaut 1 si le joueur gagne la  $k^{\text{eme}}$  partie et qui vaut 0 sinon  $(X_1 \text{ et } X_2 \text{ sont donc deux variables certaines}).$ 
	- a) Pour tout entier naturel k supérieur ou égal à 2, exprimer  $A_k$  en fonction de  $E_k$  et  $F_k$ .

Démonstration. Soit  $k \geqslant 2$ .

• Rappelons tout d'abord :

$$
E_k = A_{k-1} \cap A_k \qquad \text{et} \qquad F_k = \overline{A_{k-1}} \cap A_k
$$

• On remarque alors :

$$
E_k \cup F_k = (A_{k-1} \cap A_k) \cup (\overline{A_{k-1}} \cap A_k)
$$
  
=  $(A_{k-1} \cup \overline{A_{k-1}}) \cap A_k$  (par distributivité de  $\cap$   
=  $\Omega \cap A_k = A_k$   
Four tout  $k \ge 2 : A_k = E_k \cup F_k$ .

Notons que l'événement  $E_k \cup F_k$  est réalisé si et seulement si :  $\times$  E<sub>k</sub> est réalisé. C'est à dire si le joueur a gagné la  $(k-1)$ <sup>ème</sup> partie et la k<sup>ème</sup> partie. × 00  $F_k$  est réalisé. C'est à dire si le joueur a perdu la  $(k-1)$ <sup>ème</sup> partie et gagné la  $k$ <sup>ème</sup> partie. Ainsi,  $E_k \cup F_k$  est réalisé si et seulement si le joueur a gagné la  $k^{\text{ème}}$  partie, et ce quel que soit résultat de la  $(k-1)^{eme}$ . C'est une autre manière de démontrer :  $A_k = E_k \cup F_k$ .  $\Box$ 

b) En déduire, pour tout entier naturel k supérieur ou égal à 2, la loi de  $X_k$ .

#### Démonstration. Soit  $k \geqslant 2$ .

- Par définition :  $X_k(\Omega) = \{0, 1\}.$
- Par ailleurs :

$$
\mathbb{P}([X_k = 1]) = \mathbb{P}(A_k)
$$
\n
$$
= \mathbb{P}(E_k \cup F_k)
$$
\n
$$
= \mathbb{P}(E_k) + \mathbb{P}(F_k)
$$
\n
$$
= \frac{1}{10} \left( -(-\frac{1}{3})^{k-2} + 2 \left( \frac{1}{6} \right)^{k-2} + 6 \left( \frac{1}{2} \right)^{k-2} + 3 \right)
$$
\n
$$
+ \frac{1}{10} \left( 2 \left( -\frac{1}{3} \right)^{k-2} - 2 \left( \frac{1}{6} \right)^{k-2} - 2 \left( \frac{1}{2} \right)^{k-2} + 2 \right)
$$
\n
$$
= \frac{1}{10} \left( (-\frac{1}{3})^{k-2} + 4 \left( \frac{1}{2} \right)^{k-2} + 5 \right)
$$
\nOn en déduit :  $X_k \hookrightarrow \mathcal{B}(p_k)$  avec  $p_k = \frac{1}{10} \left( \left( -\frac{1}{3} \right)^{k-2} + 4 \left( \frac{1}{2} \right)^{k-2} + 5 \right)$ 

- 5. Pour tout entier naturel n supérieur ou égal à 2, on note  $S_n$  la variable aléatoire égale au nombre de parties gagnées par le joueur lors des n premières parties.
	- a) Calculer  $\mathbb{P}([S_n = 2])$  en distinguant les cas  $n = 2$ ,  $n = 3$  et  $n \ge 4$ .

#### Démonstration. Soit  $n \geqslant 2$ .

L'événement  $[S_n = 2]$  est réalisé si et seulement si le joueur a gagné 2 parties lors des n premières parties. Or on considère que le joueur a gagné ses deux premières parties (ainsi :  $A_1 = \Omega$  et  $A_2 = \Omega$ ). Ainsi, l'événement  $[S_n = 2]$  est réalisé si et seulement si le joueur, qui a gagné ses deux premières parties, a perdu toutes les suivantes.

Plusieurs cas se présentent.

$$
- \ \mathop{\rm Si}_{\text{--}} n = 2 \ \mathop{\rm alors}_{\text{--}}:
$$

$$
[S_2 = 2] = A_1 \cap A_2
$$
  
=  $\Omega \cap \Omega = \Omega$   $(A_1 = \Omega = A_2 \text{ car on a } \text{consideré que le } \text{joueur a } \text{gagné les deux premières parties})$ 

$$
\mathbb{P}([S_2 = 2]) = \mathbb{P}(\Omega) = 1
$$

 $-$  Si  $n = 3$  alors :

$$
[S_3 = 2] = A_1 \cap A_2 \cap \overline{A_3} = \overline{A_3}
$$

Ainsi :

$$
\mathbb{P}([S_3 = 2]) = \mathbb{P}(\overline{A_3})
$$
  
= 1 - \mathbb{P}(A\_3)  
= 1 - \frac{1}{10} \left( -\frac{1}{3} + 4 \times \frac{1}{2} + 5 \right) *(d'après la question 4.b)*  
= 1 - \frac{1}{10} \left( -\frac{1}{3} + 7 \right) = 1 - \frac{1}{10} \frac{20}{3} = 1 - \frac{2}{3} = \frac{1}{3}  

$$
\mathbb{P}([S_3 = 2]) = \frac{1}{3}
$$

 $-$  Si  $n \geq 4$  alors :

$$
[S_n = 2] = A_1 \cap A_2 \cap \overline{A_3} \cap \overline{A_4} \cap \overline{A_5} \cap \ldots \cap \overline{A_n} = \overline{A_3} \cap \overline{A_4} \cap \overline{A_5} \cap \ldots \cap \overline{A_n}
$$

Ainsi, par la formule des probabilités composées :

$$
\mathbb{P}\big([S_n = 2]\big) = \mathbb{P}\big(\overline{A_3}\big) \times \mathbb{P}_{\overline{A_3}}(\overline{A_4}) \times \mathbb{P}_{\overline{A_3} \cap \overline{A_4}}(\overline{A_5}) \times \ldots \times \mathbb{P}_{\overline{A_3} \cap \ldots \cap \overline{A_{n-1}}}(\overline{A_n})
$$

$$
= \mathbb{P}\big(\overline{A_3}\big) \times \mathbb{P}_{\overline{A_3}}(\overline{A_4}) \times \prod_{k=4}^{n-1} \mathbb{P}_{\overline{A_3} \cap \ldots \cap \overline{A_k}}(\overline{A_{k+1}})
$$

Détaillons chacun des termes présents dans ce produit :

 $\times \mathbb{P}(\overline{A_3}) = \frac{1}{2}$  $\frac{1}{3}$ , d'après ce qui précède.

$$
\times \mathbb{P}_{\overline{A_3}}(\overline{A_4}) = 1 - \mathbb{P}_{\overline{A_3}}(A_4)
$$
  
= 1 -  $\mathbb{P}_{A_2 \cap \overline{A_3}}(A_4)$  (car  $A_2 = \Omega$ )  
= 1 -  $\frac{1}{2}$  =  $\frac{1}{2}$ 

$$
\lim_{k=4}^{n-1} \mathbb{P}_{\overline{A_3} \cap ... \cap \overline{A_k}}(\overline{A_{k+1}}) = \prod_{k=4}^{n-1} \mathbb{P}_{\overline{A_{k-1}} \cap \overline{A_k}}(\overline{A_{k+1}})
$$
\n
$$
= \prod_{k=4}^{n-1} \mathbb{P}_{H_k}(\overline{A_{k+1}})
$$
\n
$$
= \prod_{k=4}^{n-1} (1 - \mathbb{P}_{H_k}(A_{k+1}))
$$
\n
$$
= \prod_{k=4}^{n-1} (1 - \frac{1}{3}) = \prod_{k=4}^{n-1} \frac{2}{3} = \left(\frac{2}{3}\right)^{n-4}
$$
\n
$$
\boxed{\text{Ainsi, pour tout } n \geqslant 4 : \mathbb{P}([Sn = 2]) = \frac{1}{6} \left(\frac{2}{3}\right)^n}
$$

probabilité de perdre une partie nd que du résultat des deux  $pr{\'e}c{\'e}dentes)$ 

3

 $n-4$ .

b) Déterminer  $\mathbb{P}([S_n = n]).$ 

#### Démonstration.

• L'événement  $[S_n = n]$  est réalisé si et seulement si le joueur a gagné n parties lors des n premières parties. Ainsi :

 $[S_n = n] = A_1 \cap A_2 \cap A_3 \cap \ldots \cap A_n = A_3 \cap \ldots \cap A_n$ 

• Ainsi, par la formule des probabilités composées :

$$
\mathbb{P}([S_n = n]) = \mathbb{P}(A_3 \cap ... \cap A_n)
$$
  
=  $\mathbb{P}(A_3) \times \mathbb{P}_{A_3}(A_4) \times ... \times \mathbb{P}_{A_3 \cap ... \cap A_{n-1}}(A_n)$   
=  $\mathbb{P}(A_3) \times \mathbb{P}_{A_3}(A_4) \times \prod_{k=4}^{n-1} \mathbb{P}_{A_3 \cap ... \cap A_{k-1}}(A_k)$ 

Et en raisonnant comme dans la question précédente :

$$
\times \mathbb{P}(A_3) = 1 - \mathbb{P}(\overline{A_3}) = \frac{2}{3}
$$
  
\n
$$
\times \mathbb{P}_{A_3}(A_4) = \mathbb{P}_{A_2 \cap A_3}(A_4) = \frac{2}{3}
$$
  
\n
$$
\times \prod_{k=4}^{n-1} \mathbb{P}_{A_3 \cap ... \cap A_{k-1}}(A_k) = \prod_{k=4}^{n-1} \mathbb{P}_{A_{k-2} \cap A_{k-1}}(A_k) = \prod_{k=4}^{n-1} \frac{2}{3} = \left(\frac{2}{3}\right)^{n-4}
$$
  
\nOn en déduit :  $\mathbb{P}([S_n = n]) = \left(\frac{2}{3}\right)^{n-2}$ .

c) Pour tout entier n supérieur ou égal à 3, écrire  $S_n$  en fonction des variables  $X_k$ , puis déterminer  $\mathbb{E}(S_n)$  en fonction de n.

#### Démonstration.

• La v.a.r.  $S_n$  compte le nombre de parties gagnées lors des n premières parties. Or, pour tout  $k \in [1, n]$ :

$$
X_k : \omega \mapsto \begin{cases} 1 & \text{si le joueur a gangné la } k^{\text{ème}} \text{ partie} \\ 0 & \text{ sinon} \end{cases}
$$
  
On en déduit :  $S_n = \sum_{k=1}^n X_k$ .

• La v.a.r.  $S_n$  admet une espérance car elle est la somme de v.a.r. qui admettent une espérance. De plus :

$$
\mathbb{E}(S_n) = \mathbb{E}\left(\sum_{k=1}^n X_k\right)
$$
\n
$$
= \sum_{k=1}^n \mathbb{E}(X_k) \qquad (par linéarité de l'espérance)
$$
\n
$$
= \mathbb{E}(X_1) + \mathbb{E}(X_2) + \sum_{k=3}^n \mathbb{E}(X_k)
$$
\n
$$
= 1 + 1 + \sum_{k=3}^n \mathbb{E}(X_k) \qquad (car X_1 = 1 \text{ et } X_2 = 1, v.a.r. \text{ constants } \\ \text{égales à 1 car on considère que le joueur } \\ a \text{ gagné les deux premières parties})
$$
\n
$$
= 2 + \sum_{k=3}^n p_k \qquad (car X_k \hookrightarrow \mathcal{B}(p_k))
$$

Or, par définition des réels  $p_k$  :

$$
\sum_{k=3}^{n} p_k
$$
\n
$$
= \sum_{k=3}^{n} \frac{1}{10} \left( \left( -\frac{1}{3} \right)^{k-2} + 4 \left( \frac{1}{2} \right)^{k-2} + 5 \right)
$$
\n
$$
= \frac{1}{10} \sum_{k=3}^{n} \left( -\frac{1}{3} \right)^{k-2} + \frac{4}{10} \sum_{k=3}^{n} \left( \frac{1}{2} \right)^{k-2} + \frac{1}{10} \sum_{k=3}^{n} 5
$$
\n
$$
= \frac{1}{10} \sum_{k=1}^{n-2} \left( -\frac{1}{3} \right)^{k} + \frac{4}{10} \sum_{k=1}^{n-2} \left( \frac{1}{2} \right)^{k} + \frac{1}{10} \sum_{k=3}^{n} 5 \quad (par \ ded{de^{2}}\n\big) \text{ is a constant}
$$
\n
$$
= \frac{1}{10} \frac{\left( -\frac{1}{3} \right)^{1} - \left( -\frac{1}{3} \right)^{n-1}}{1 - \left( -\frac{1}{3} \right)} + \frac{4}{10} \frac{\left( \frac{1}{2} \right)^{1} - \left( \frac{1}{2} \right)^{n-1}}{1 - \frac{1}{2}} + \frac{1}{10} 5 (n - 3 + 1) \quad \text{sommes \ of \text{conrecomnais} \text{ is a constant}
$$
\n
$$
= \frac{-\frac{1}{2}}{10} \frac{1 - \left( -\frac{1}{3} \right)^{n-2}}{\frac{4}{3}} + \frac{2}{10} \frac{1 - \left( \frac{1}{2} \right)^{n-2}}{\frac{1}{2}} + \frac{1}{2} (n - 2)
$$
\n
$$
= -\frac{1}{40} + \frac{1}{40} \left( -\frac{1}{3} \right)^{n-2} + \frac{2}{5} - \frac{2}{5} \left( \frac{1}{2} \right)^{n-2} + \frac{n}{2} - 1
$$

$$
= -\frac{1}{40} + \frac{1}{40} \left( -\frac{1}{3} \right)^{n-2} + \frac{2}{5} - \frac{2}{5} \left( \frac{1}{2} \right)^{n-2} +
$$

$$
= \left(\frac{2}{5} - \frac{1}{40} - 1\right) + \frac{1}{40} \left(-\frac{1}{3}\right)^{n-2} - \frac{2}{5} \left(\frac{1}{2}\right)^{n-2}
$$

es de  $\neq 1$ 

• Ainsi, on obtient :

$$
\mathbb{E}(S_n) = 2 + \sum_{k=3}^n p_k = \left(1 + \frac{2}{5} - \frac{1}{40}\right) + \frac{1}{40} \left(-\frac{1}{3}\right)^{n-2} - \frac{2}{5} \left(\frac{1}{2}\right)^{n-2}
$$
  
Et enfin :  $1 + \frac{2}{5} - \frac{1}{40} = \frac{40 + 16 - 1}{40} = \frac{55}{40} = \frac{11 \times 5}{8 \times 5}$ .  
  
On en conclut :  $\mathbb{E}(S_n) = \frac{11}{8} + \frac{1}{40} \left(-\frac{1}{3}\right)^{n-2} - \frac{2}{5} \left(\frac{1}{2}\right)^{n-2}$ .

 $\frac{2}{5}$   $\left(\frac{1}{2}\right)$  .  $\mathbb{R}^2$ 

 $\hfill \square$